# Package 'googlesheets4'

May 7, 2020

<span id="page-0-0"></span>Title Access Google Sheets using the Sheets API V4

Version 0.2.0

Description Interact with Google Sheets through the Sheets API v4 <https://developers.google.com/sheets/api>. ``API'' is an acronym for ``application programming interface''; the Sheets API allows users to interact with Google Sheets programmatically, instead of via a web browser. The ``v4'' refers to the fact that the Sheets API is currently at version 4. This package can read and write both the metadata and the cell data in a Sheet.

License MIT + file LICENSE

URL <https://github.com/tidyverse/googlesheets4>

BugReports <https://github.com/tidyverse/googlesheets4/issues> Depends  $R$  ( $> = 3.2$ ) Imports cellranger, curl, gargle  $(>= 0.5.0)$ ,  $glue (> = 1.3.0),$ googledrive  $(>= 1.0.0)$ , httr, ids, lifecycle, magrittr, methods, purrr, rematch2, rlang, tibble  $(>= 2.1.1)$ , utils, vctrs  $(>= 0.2.3)$ Suggests covr, readr, rmarkdown, sodium, spelling, testthat  $(>= 2.1.0)$ , withr RdMacros lifecycle

**ByteCompile** true **Encoding UTF-8** Language en-US LazyData true **Roxygen** list(markdown = TRUE) RoxygenNote 7.1.0

# R topics documented:

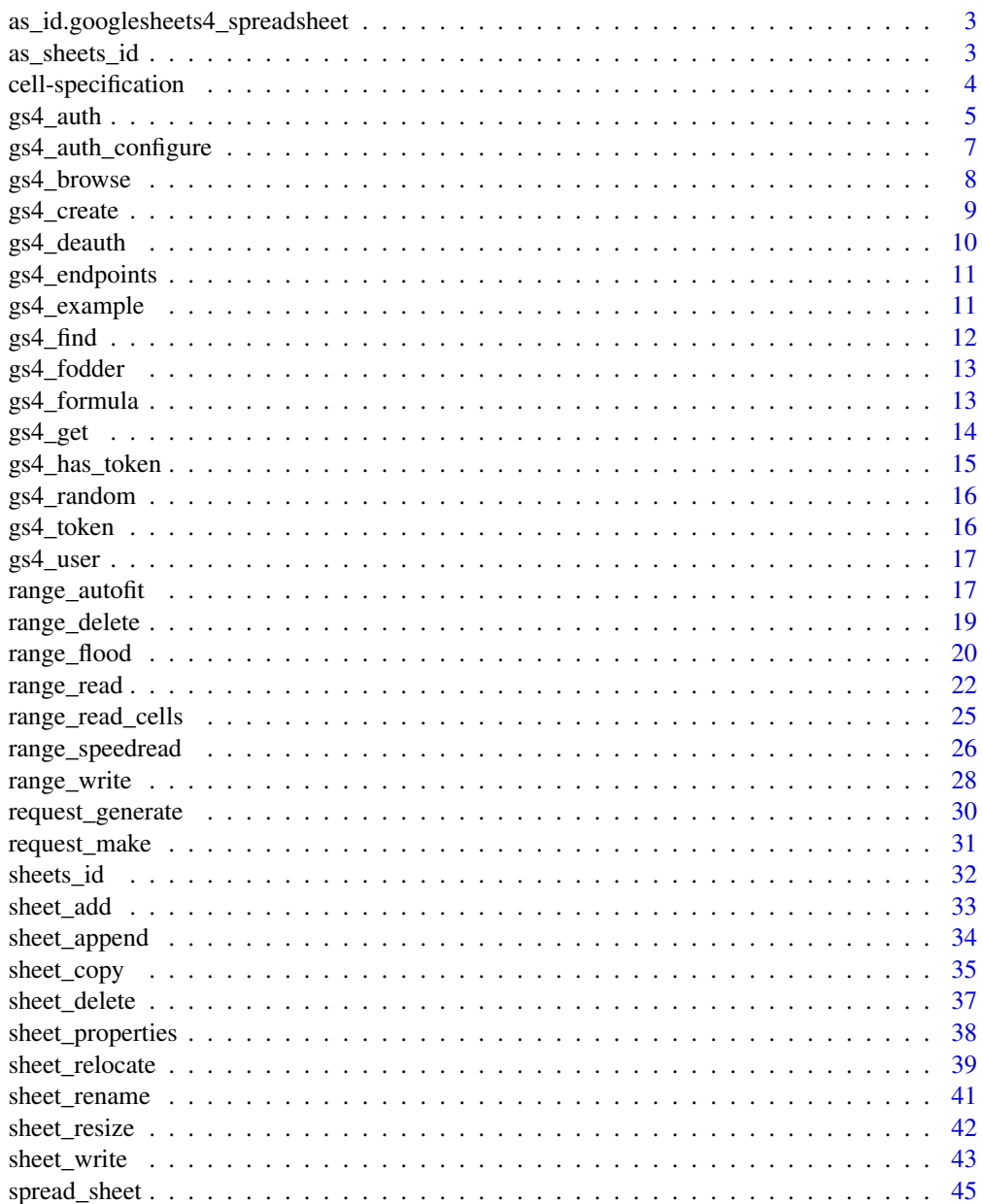

**Index** 

<span id="page-2-0"></span>as\_id.googlesheets4\_spreadsheet

*Extract the file id from Sheet metadata*

#### **Description**

This method implements googledrive:: $as_id()$  for the class used here to hold metadata for a Sheet. It just calls [as\\_sheets\\_id\(\)](#page-2-1), but it's handy in case you forget that exists and hope that as\_id() will "just work".

### Usage

```
## S3 method for class 'googlesheets4_spreadsheet'
as_id(x, \ldots)
```
#### Arguments

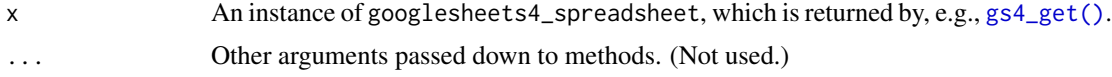

### Value

A character vector bearing the S3 class drive\_id.

#### Examples

```
if (gs4_has_token()) {
  ss <- gs4_get(gs4_example("mini-gap"))
  class(ss)
  googledrive::as_id(ss)
}
```
<span id="page-2-1"></span>as\_sheets\_id *Coerce to a sheets\_id object*

#### Description

Converts various representations of a Google Sheet into a [sheets\\_id](#page-31-1) object. Anticipated inputs:

- Spreadsheet id, "a string containing letters, numbers, and some special characters", typically 44 characters long, in our experience. Example: 1qpyC0XzvTcKT6EISywvqESX3A0MwQoFDE8p-Bll4hps.
- A URL, from which we can excavate a spreadsheet or file id. Example: [https://docs.](https://docs.google.com/spreadsheets/d/1BzfL0kZUz1TsI5zxJF1WNF01IxvC67FbOJUiiGMZ_mQ/edit#gid=1150108545) [google.com/spreadsheets/d/1BzfL0kZUz1TsI5zxJF1WNF01IxvC67FbOJUiiGMZ\\_mQ/edit](https://docs.google.com/spreadsheets/d/1BzfL0kZUz1TsI5zxJF1WNF01IxvC67FbOJUiiGMZ_mQ/edit#gid=1150108545)# [gid=1150108545](https://docs.google.com/spreadsheets/d/1BzfL0kZUz1TsI5zxJF1WNF01IxvC67FbOJUiiGMZ_mQ/edit#gid=1150108545).
- A one-row [dribble](#page-0-0), a "Drive tibble" used by the [googledrive](#page-0-0) package. In general, a dribble can represent several files, one row per file. Since googlesheets4 is not vectorized over spreadsheets, we are only prepared to accept a one-row dribble.
- [googledrive::drive\\_get\("YOUR\\_SHEET\\_NAME"\)](#page-0-0) is a great way to look up a Sheet via its name.
- [gs4\\_find\("YOUR\\_SHEET\\_NAME"\)](#page-11-1) is another good way to get your hands on a Sheet.
- Spreadsheet meta data, as returned by, e.g., [gs4\\_get\(\)](#page-13-1). Literally, this is an object of class googlesheets4\_spreadsheet.

This is a generic function.

#### Usage

as\_sheets\_id(x, ...)

#### Arguments

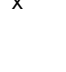

x Something that uniquely identifies a Google Sheet: a [sheets\\_id](#page-31-1), a URL, onerow [dribble](#page-0-0), or a googlesheets4\_spreadsheet.

... Other arguments passed down to methods. (Not used.)

### Examples

as\_sheets\_id("abc")

<span id="page-3-1"></span>cell-specification *Specify cells*

#### Description

Many functions in googlesheets4 use a range argument to target specific cells. The Sheets v4 API expects user-specified ranges to be expressed via [its A1 notation,](https://developers.google.com/sheets/api/guides/concepts#a1_notation) but googlesheets4 accepts and converts a few alternative specifications provided by the functions in the [cellranger](#page-0-0) package. Of course, you can always provide A1-style ranges directly to functions like [read\\_sheet\(\)](#page-21-1) or [range\\_read\\_cells\(\)](#page-24-1). Why would you use the [cellranger](#page-0-0) helpers? Some ranges are practically impossible to express in A1 notation, specifically when you want to describe rectangles with some bounds that are specified and others determined by the data.

#### Examples

```
if (gs4_has_token() && interactive()) {
  ss <- gs4_example("mini-gap")
```

```
# Specify only the rows or only the columns
read_sheet(ss, range = cell_rows(1:3))
read_sheet(ss, range = cell_cols("C:D"))
read_sheet(ss, range = cell_cols(1))
```

```
# Specify upper or lower bound on row or column
read_sheet(ss, range = cell_rows(c(NA, 4)))
read_sheet(ss, range = cell_cols(c(NA, "D")))
read\_sheet(ss, range = cell\_rows(c(3, NA)))read_sheet(ss, range = cell_cols(c(2, NA)))
read_sheet(ss, range = cell\_cols(c("C", NA)))
```
# Specify a partially open rectangle

<span id="page-3-0"></span>

```
read\_sheet(ss, range = cell\_limits(c(2, 3), c(NA, NA)), col\_names = FALSE)read_sheet(ss, range = cell_limits(c(1, 2), c(NA, 4)))
}
```
<span id="page-4-1"></span>gs4\_auth *Authorize googlesheets4*

### Description

Authorize googlesheets4 to view and manage your Google Sheets. This function is a wrapper around [gargle::token\\_fetch\(\)](#page-0-0).

By default, you are directed to a web browser, asked to sign in to your Google account, and to grant googlesheets4 permission to operate on your behalf with Google Sheets. By default, these user credentials are cached in a folder below your home directory, ~/.R/gargle/gargle-oauth, from where they can be automatically refreshed, as necessary. Storage at the user level means the same token can be used across multiple projects and tokens are less likely to be synced to the cloud by accident.

If you are interacting with R from a web-based platform, like RStudio Server or Cloud, you need to use a variant of this flow, known as out-of-band auth ("oob"). If this does not happen automatically, you can request it yourself with use\_oob = TRUE or, more persistently, by setting an option via options(gargle\_oob\_default = TRUE).

### Usage

```
gs4_auth(
  email = gargle::gargle_oauth_email(),
  path = NULL,
  scopes = "https://www.googleapis.com/auth/spreadsheets",
  cache = gargle::gargle_oauth_cache(),
  use_oob = gargle::gargle_oob_default(),
  token = NULL
)
```
### Arguments

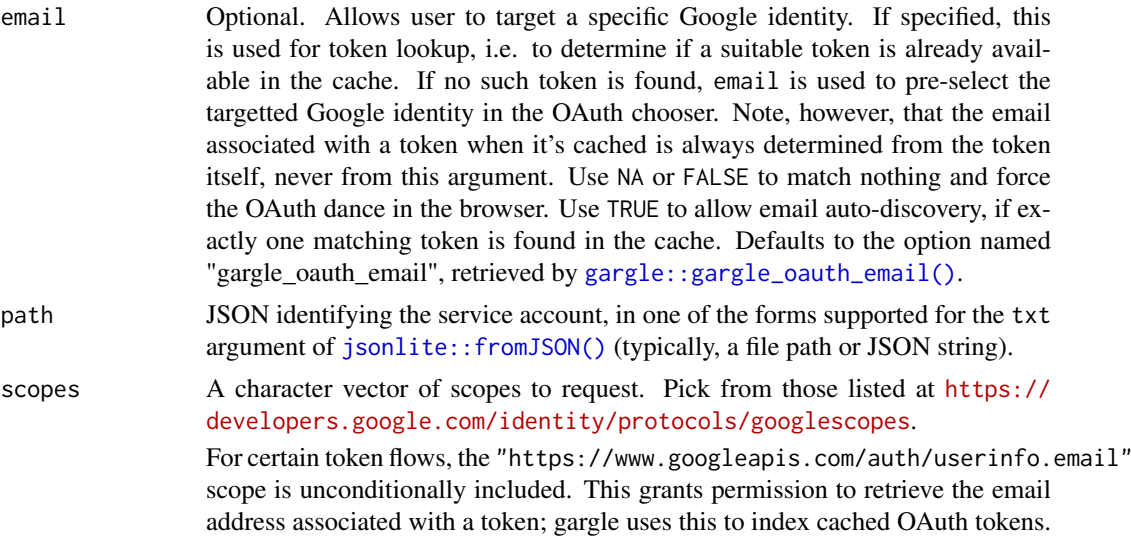

<span id="page-5-0"></span>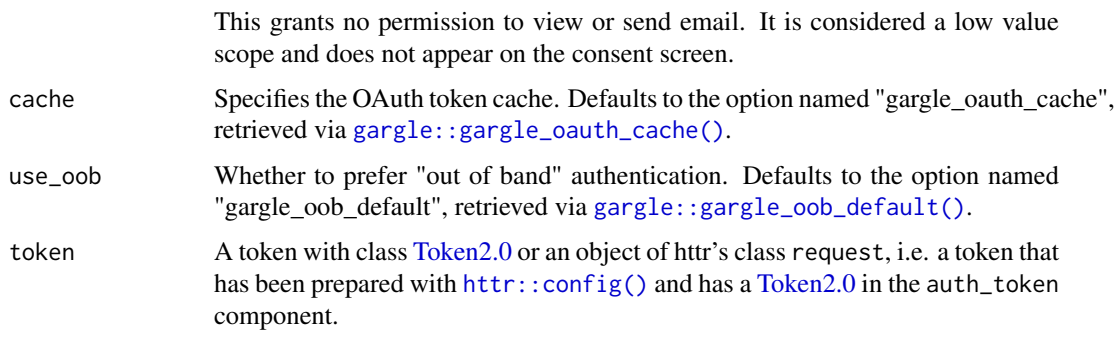

### Details

Most users, most of the time, do not need to call gs4\_auth() explicitly – it is triggered by the first action that requires authorization. Even when called, the default arguments often suffice. However, when necessary, this function allows the user to explicitly:

- Declare which Google identity to use, via an email address. If there are multiple cached tokens, this can clarify which one to use. It can also force googlesheets4 to switch from one identity to another. If there's no cached token for the email, this triggers a return to the browser to choose the identity and give consent.
- Use a service account token.
- Bring their own Token 2.0.
- Specify non-default behavior re: token caching and out-of-bound authentication.

For details on the many ways to find a token, see [gargle::token\\_fetch\(\)](#page-0-0). For deeper control over auth, use [gs4\\_auth\\_configure\(\)](#page-6-1) to bring your own OAuth app or API key. Read more about gargle options, see [gargle::gargle\\_options.](#page-0-0)

#### See Also

Other auth functions: [gs4\\_auth\\_configure\(](#page-6-1)), [gs4\\_deauth\(](#page-9-1))

```
if (interactive()) {
  # load/refresh existing credentials, if available
  # otherwise, go to browser for authentication and authorization
  gs4_auth()
  # force use of a token associated with a specific email
  gs4_auth(email = "jenny@example.com")
  # use a 'read only' scope, so it's impossible to edit or delete Sheets
  gs4_auth(
   scopes = "https://www.googleapis.com/auth/spreadsheets.readonly"
  \lambda# use a service account token
 gs4_auth(path = "foofy-83ee9e7c9c48.json")
}
```
<span id="page-6-1"></span><span id="page-6-0"></span>gs4\_auth\_configure *Edit and view auth configuration*

#### <span id="page-6-2"></span>Description

These functions give more control over and visibility into the auth configuration than  $gs4$ <sub>-auth</sub>() does. gs4\_auth\_configure() lets the user specify their own:

- OAuth app, which is used when obtaining a user token.
- API key. If googlesheets4 is de-authorized via [gs4\\_deauth\(\)](#page-9-1), all requests are sent with an API key in lieu of a token. See the vignette [How to get your own API credentials](https://gargle.r-lib.org/articles/get-api-credentials.html) for more. If the user does not configure these settings, internal defaults are used. gs4\_oauth\_app() and gs4\_api\_key() retrieve the currently configured OAuth app and API key, respectively.

### Usage

```
gs4_auth_configure(app, path, api_key)
```

```
gs4_api_key()
```
gs4\_oauth\_app()

#### Arguments

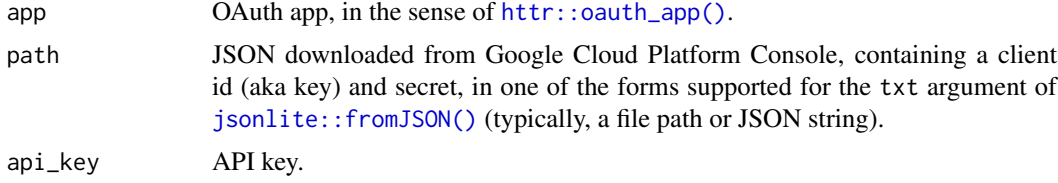

### Value

- gs4\_auth\_configure(): An object of R6 class [gargle::AuthState,](#page-0-0) invisibly.
- gs4\_oauth\_app(): the current user-configured [httr::oauth\\_app\(\)](#page-0-0).
- gs4\_api\_key(): the current user-configured API key.

#### See Also

Other auth functions: [gs4\\_auth\(](#page-4-1)), [gs4\\_deauth\(](#page-9-1))

```
# see and store the current user-configured OAuth app (probaby `NULL`)
(original_app <- gs4_oauth_app())
# see and store the current user-configured API key (probaby `NULL`)
(original_api_key <- gs4_api_key())
if (require(httr)) {
  # bring your own app via client id (aka key) and secret
  google_app <- httr::oauth_app(
```

```
"my-awesome-google-api-wrapping-package",
    key = "YOUR_CLIENT_ID_GOES_HERE",
    secret = "YOUR_SECRET_GOES_HERE"
  )
  google_key <- "YOUR_API_KEY"
  gs4_auth_configure(app = google_app, api_key = google_key)
  # confirm the changes
  gs4_oauth_app()
  gs4_api_key()
  # bring your own app via JSON downloaded from Google Developers Console
  # this file has the same structure as the JSON from Google
  app_path <- system.file(
    "extdata", "fake-oauth-client-id-and-secret.json",
    package = "googlesheets4"
  )
  gs4_auth_configure(path = app_path)
  # confirm the changes
  gs4_oauth_app()
}
# restore original auth config
gs4_auth_configure(app = original_app, api_key = original_api_key)
```
gs4\_browse *Visit a Sheet in a web browser*

### Description

Visits a Google Sheet in your default browser, if session is interactive.

#### Usage

gs4\_browse(ss)

#### Arguments

ss Something that identifies a Google Sheet: its file ID, a URL from which we can recover the ID, an instance of googlesheets4\_spreadsheet (returned by [gs4\\_get\(\)](#page-13-1)), or a [dribble](#page-0-0), which is how googledrive represents Drive files. Processed through [as\\_sheets\\_id\(\)](#page-2-1).

### Value

The Sheet's browser URL, invisibly.

#### Examples

gs4\_example("mini-gap") %>% gs4\_browse()

<span id="page-8-1"></span><span id="page-8-0"></span>

### Description

### Experimental

Creates an entirely new (spread)Sheet (or, in Excel-speak, workbook). Optionally, you can also provide names and/or data for the initial set of (work)sheets. Any initial data provided via sheets is styled as a table, as described in [sheet\\_write\(\)](#page-42-1).

### Usage

```
gs4_ccreate(name = gs4_random(), ..., sheets = NULL)
```
### Arguments

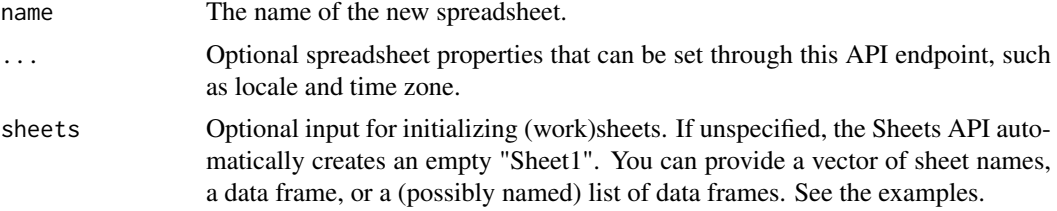

### Value

The input ss, as an instance of [sheets\\_id](#page-31-1)

#### See Also

Wraps the spreadsheets.create endpoint:

• <https://developers.google.com/sheets/api/reference/rest/v4/spreadsheets/create>

There is an article on writing Sheets:

• <https://googlesheets4.tidyverse.org/articles/articles/write-sheets.html>

Other write functions: [gs4\\_formula\(](#page-12-1)), [range\\_delete\(](#page-18-1)), [range\\_flood\(](#page-19-1)), [range\\_write\(](#page-27-1)), [sheet\\_append\(](#page-33-1)), [sheet\\_write\(](#page-42-1))

```
if (gs4_has_token()) {
  gs4_create("gs4-create-demo-1")
  gs4_create("gs4-create-demo-2", locale = "en_CA")
  gs4_create(
    "gs4-create-demo-3",
   locale = "fr_FR",timeZone = "Europe/Paris"
  )
```

```
gs4_create(
    "gs4-create-demo-4",
    sheets = c("alpha", "beta"))
 my_data \leq data.frame(x = 1)
 gs4_create(
    "gs4-create-demo-5",
    sheets = my_data
  \lambdags4_create(
    "gs4-create-demo-6",
    sheets = list(iris = head(iris), mtcars = head(mtcars))\lambda# clean up
 gs4_find("gs4-create-demo") %>%
    googledrive::drive_trash()
}
```
<span id="page-9-1"></span>gs4\_deauth *Suspend authorization*

### Description

Put googlesheets4 into a de-authorized state. Instead of sending a token, googlesheets4 will send an API key. This can be used to access public resources for which no Google sign-in is required. This is handy for using googlesheets4 in a non-interactive setting to make requests that do not require a token. It will prevent the attempt to obtain a token interactively in the browser. The user can configure their own API key via [gs4\\_auth\\_configure\(\)](#page-6-1) and retrieve that key via [gs4\\_api\\_key\(\)](#page-6-2). In the absence of a user-configured key, a built-in default key is used.

### Usage

gs4\_deauth()

### See Also

Other auth functions: [gs4\\_auth\\_configure\(](#page-6-1)), [gs4\\_auth\(](#page-4-1))

```
if (interactive()) {
 gs4_deauth()
 gs4_user()
  # get metadata on the public 'deaths' spreadsheet
 gs4_example("deaths") %>%
   gs4_get()
}
```
<span id="page-9-0"></span>

<span id="page-10-1"></span><span id="page-10-0"></span>gs4\_endpoints *List Sheets endpoints*

#### Description

Returns a list of selected Sheets API v4 endpoints, as stored inside the googlesheets4 package. The names of this list (or the id sub-elements) are the nicknames that can be used to specify an endpoint in [request\\_generate\(\)](#page-29-1). For each endpoint, we store its nickname or id, the associated HTTP method, the path, and details about the parameters. This list is derived programmatically from the [Sheets API v4 Discovery Document.](https://www.googleapis.com/discovery/v1/apis/sheets/v4/rest)

#### Usage

 $gs4$ <sub>-endpoints(i = NULL)</sub>

#### Arguments

i The name(s) or integer index(ices) of the endpoints to return. Optional. By default, the entire list is returned.

#### Value

A list containing some or all of the subset of the Sheets API v4 endpoints that are used internally by googlesheets4.

### Examples

```
str(gs4_endpoints(), max.level = 2)
gs4_endpoints("sheets.spreadsheets.values.get")
gs4_endpoints(4)
```
gs4\_example *File IDs of example Sheets*

#### Description

googlesheets4 ships with static IDs for some world-readable example Sheets for use in examples and documentation. These functions make them easy to access by their nicknames.

### Usage

gs4\_example(matches)

```
gs4_examples(matches)
```
### Arguments

matches A regular expression that matches the nickname of the desired example Sheet(s). This argument is optional for gs4\_examples() and, if provided, multiple matches are allowed. gs4\_example() requires this argument and requires that there is exactly one match.

#### Value

- gs4\_example(): a single [sheets\\_id](#page-31-1) object
- gs4\_examples(): a named vector of all built-in examples, with class [drive\\_id](#page-0-0)

### Examples

```
gs4_examples()
gs4_examples("gap")
gs4_example("gapminder")
```
<span id="page-11-1"></span>gs4\_find *Find Google Sheets*

### Description

Finds your Google Sheets. This is a very thin wrapper around [googledrive::drive\\_find\(\)](#page-0-0), that specifies you want to list Drive files where type = "spreadsheet". Therefore, note that this will require auth for googledrive! See the article [Using googlesheets4 with googledrive](https://googlesheets4.tidyverse.org/articles/articles/drive-and-sheets.html) if you want to coordinate auth between googlesheets4 and googledrive.

#### Usage

 $gs4_find(...)$ 

#### Arguments

... Arguments (other than type, which is hard-wired as type = "spreadsheet") that are passed along to [googledrive::drive\\_find\(\)](#page-0-0).

#### Value

An object of class [dribble](#page-0-0), a tibble with one row per item.

```
if (gs4_has_token()) {
  # see all your Sheets
  gs4_find()
  # see 5 Sheets, prioritized by creation time
  x \leq-gs4_f ind(order_by = "createdTime desc", n_max = 5)
  x
 # hoist the creation date, using other packages in the tidyverse
 # x %>%
 # tidyr::hoist(drive_resource, created_on = "createdTime") %>%
  # dplyr::mutate(created_on = as.Date(created_on))
}
```
<span id="page-11-0"></span>

<span id="page-12-0"></span>

### Description

Creates a data frame that is useful for filling a spreadsheet, when you just need a sheet to experiment with. The data frame has n rows and m columns with these properties:

- Column names match what Sheets displays: "A", "B", "C", and so on.
- Inner cell values reflect the coordinates where each value will land in the sheet, in A1-notation. So the first row is "B2", "C2", and so on. Note that this n-row data frame will occupy n + 1 rows in the sheet, because the column names occupy the first row.

#### Usage

 $gs4_fodder(n = 10, m = n)$ 

#### Arguments

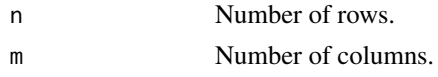

### Value

A data frame of character vectors.

### Examples

gs4\_fodder() gs4\_fodder(5, 3)

<span id="page-12-1"></span>gs4\_formula *Class for Google Sheets formulas*

#### Description

In order to write a formula into Google Sheets, you need to store it as an object of class googlesheets4\_formula. This is how we distinguish a "regular" character string from a string that should be interpreted as a formula. googlesheets4\_formula is an S3 class implemented using the [vctrs package.](https://vctrs.r-lib.org/articles/s3-vector.html)

### Usage

 $gs4_formula(x = character())$ 

#### Arguments

x Character.

### Value

An S3 vector of class googlesheets4\_formula.

#### See Also

Other write functions: [gs4\\_create\(](#page-8-1)), [range\\_delete\(](#page-18-1)), [range\\_flood\(](#page-19-1)), [range\\_write\(](#page-27-1)), [sheet\\_append\(](#page-33-1)), [sheet\\_write\(](#page-42-1))

#### Examples

```
if (gs4_has_token()) {
  dat <- data.frame(x = c(1, 5, 3, 2, 4, 6))ss <- gs4_create("gs4-formula-demo", sheets = dat)
  ss
  summaries <- tibble::tribble(
    ~desc, ~summaries,
    "max", "=max(A:A)^n"sum", "=sum(A:A)""min", "=min(A:A)",
    "sparkline", "=SPARKLINE(A:A, {\"color\", \"blue\"})"
  \lambda# explicitly declare a column as `googlesheets4_formula`
  summaries$summaries <- gs4_formula(summaries$summaries)
  summaries
  range_write(ss, data = summaries, range = "C1", reformat = FALSE)
  miscellany <- tibble::tribble(
    ~desc, ~example,
    "hyperlink", "=HYPERLINK(\"http://www.google.com/\",\"Google\")",
    "image", "=IMAGE(\"https://www.google.com/images/srpr/logo3w.png\")"
  \lambdamiscellany$example <- gs4_formula(miscellany$example)
  miscellany
  sheet_write(miscellany, ss = ss)
  # clean up
  gs4_find("gs4-formula-demo") %>%
    googledrive::drive_trash()
}
```
<span id="page-13-1"></span>gs4\_get *Get Sheet metadata*

#### Description

Retrieve spreadsheet-specific metadata, such as details on the individual (work)sheets or named ranges.

• gs4\_get() complements [googledrive::drive\\_get\(\)](#page-0-0), which returns metadata that exists for any file on Drive.

#### Usage

gs4\_get(ss)

<span id="page-13-0"></span>

### <span id="page-14-0"></span>Arguments

```
ss Something that identifies a Google Sheet: its file ID, a URL from which we
                can recover the ID, an instance of googlesheets4_spreadsheet (returned by
                gs4_get()), or a dribble, which is how googledrive represents Drive files.
                Processed through as_sheets_id().
```
### Value

A list with S3 class googlesheets4\_spreadsheet, for printing purposes.

### See Also

Wraps the spreadsheets.get endpoint:

• <https://developers.google.com/sheets/api/reference/rest/v4/spreadsheets/get>

### Examples

```
if (gs4_has_token()) {
  gs4_get(gs4_example("mini-gap"))
}
```
<span id="page-14-1"></span>gs4\_has\_token *Is there a token on hand?*

### Description

Reports whether googlesheets4 has stored a token, ready for use in downstream requests.

### Usage

gs4\_has\_token()

#### Value

Logical.

### See Also

Other low-level API functions: [gs4\\_token\(](#page-15-1)), [request\\_generate\(](#page-29-1)), [request\\_make\(](#page-30-1))

### Examples

gs4\_has\_token()

<span id="page-15-0"></span>

### Description

Generates a random name, suitable for a newly created Sheet, using [ids::adjective\\_animal\(\)](#page-0-0).

### Usage

 $gs4_r$ random $(n = 1)$ 

#### Arguments

n Number of names to generate.

### Value

A character vector.

### Examples

gs4\_random()

<span id="page-15-1"></span>gs4\_token *Produce configured token*

### Description

For internal use or for those programming around the Sheets API. Returns a token pre-processed with [httr::config\(\)](#page-0-0). Most users do not need to handle tokens "by hand" or, even if they need some control, [gs4\\_auth\(\)](#page-4-1) is what they need. If there is no current token, [gs4\\_auth\(\)](#page-4-1) is called to either load from cache or initiate OAuth2.0 flow. If auth has been deactivated via [gs4\\_deauth\(\)](#page-9-1), gs4\_token() returns NULL.

#### Usage

gs4\_token()

### Value

A request object (an S3 class provided by [httr\)](#page-0-0).

### See Also

Other low-level API functions: [gs4\\_has\\_token\(](#page-14-1)), [request\\_generate\(](#page-29-1)), [request\\_make\(](#page-30-1))

#### <span id="page-16-0"></span> $gs4$ <sub>user</sub> 17

### Examples

```
if (gs4_has_token()) {
  req <- request_generate(
    "sheets.spreadsheets.get",
   list(spreadsheetId = "abc"),
    token = gs4_token()
  )
  req
}
```
gs4\_user *Get info on current user*

### Description

Reveals the email address of the user associated with the current token. If no token has been loaded yet, this function does not initiate auth.

### Usage

gs4\_user()

### Value

An email address or, if no token has been loaded, NULL.

#### See Also

```
gargle::token_userinfo(), gargle::token_email(), gargle::token_tokeninfo()
```
#### Examples

gs4\_user()

range\_autofit *Auto-fit columns or rows to the data*

### Description

Applies automatic resizing to either columns or rows of a (work)sheet. The width or height of targeted columns or rows, respectively, is determined from the current cell contents. This only affects the appearance of a sheet in the browser and doesn't affect its values or dimensions in any way.

### Usage

```
range_autofit(ss, sheet = NULL, range = NULL, dimension = c("columns", "rows"))
```
### <span id="page-17-0"></span>Arguments

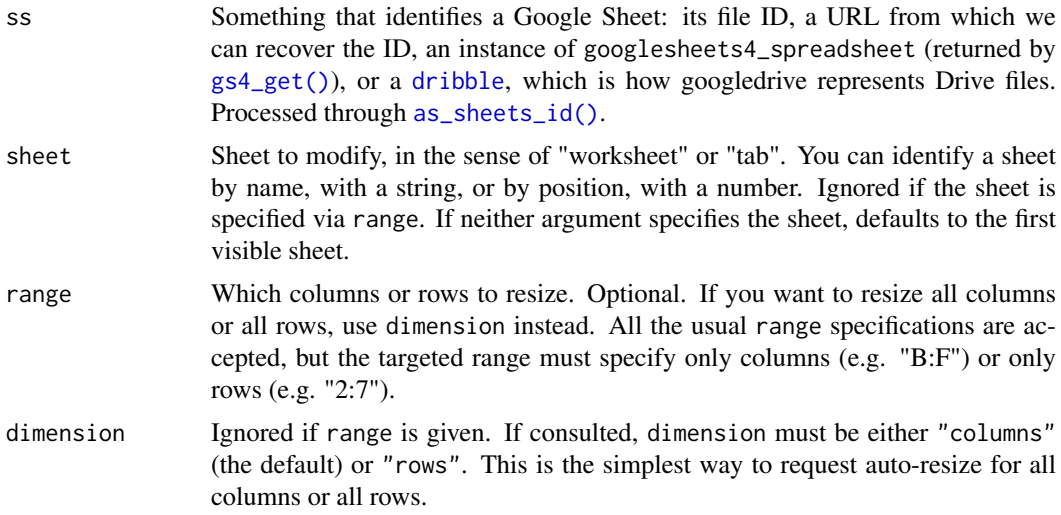

#### Value

The input ss, as an instance of [sheets\\_id](#page-31-1)

### See Also

Makes an AutoResizeDimensionsRequest:

• [https://developers.google.com/sheets/api/reference/rest/v4/spreadsheets/req](https://developers.google.com/sheets/api/reference/rest/v4/spreadsheets/request#autoresizedimensionsrequest)uest# [autoresizedimensionsrequest](https://developers.google.com/sheets/api/reference/rest/v4/spreadsheets/request#autoresizedimensionsrequest)

```
if (gs4_has_token()) {
 dat <- tibble::tibble(
   fruit = c("date", "lime", "pear", "plum")
  \mathcal{L}ss <- gs4_create("range-autofit-demo", sheets = dat)
 ss
 # open in the browser
 gs4_browse(ss)
  # shrink column A to fit the short fruit names
  range_autofit(ss)
  # in the browser, notice how the column width shrank
  # send some longer fruit names
  dat2 <- tibble::tibble(
   fruit = c("cucumber", "honeydew")
  \mathcal{L}ss %>% sheet_append(dat2)
 # in the browser, see that column A is now too narrow to show the data
 range_autofit(ss)
  # in the browser, see the column A reveals all the data now
```

```
# clean up
  gs4_find("range-autofit-demo") %>%
    googledrive::drive_trash()
}
```
<span id="page-18-1"></span>range\_delete *Delete cells*

### Description

Deletes a range of cells and shifts other cells into the deleted area. There are several related tasks that are implemented by other functions:

- To clear cells of their value and/or format, use [range\\_clear\(\)](#page-19-2).
- To delete an entire (work)sheet, use [sheet\\_delete\(\)](#page-36-1).
- To change the dimensions of a (work)sheet, use [sheet\\_resize\(\)](#page-41-1).

### Usage

range\_delete(ss, sheet = NULL, range, shift = NULL)

### Arguments

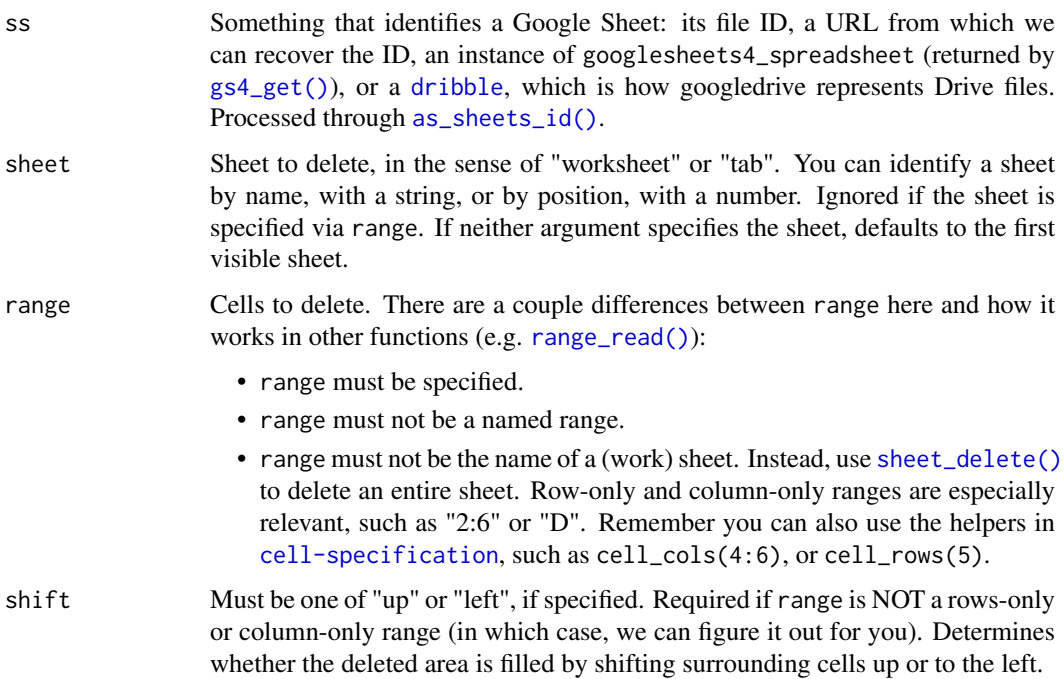

### Value

The input ss, as an instance of [sheets\\_id](#page-31-1)

#### See Also

Makes a DeleteRangeRequest:

• [https://developers.google.com/sheets/api/reference/rest/v4/spreadsheets/req](https://developers.google.com/sheets/api/reference/rest/v4/spreadsheets/request#DeleteRangeRequest)uest# [DeleteRangeRequest](https://developers.google.com/sheets/api/reference/rest/v4/spreadsheets/request#DeleteRangeRequest)

```
Other write functions: gs4_create(), gs4_formula(), range_flood(), range_write(), sheet_append(),
sheet_write()
```
#### Examples

```
if (gs4_has_token()) {
  # create a data frame to use as initial data
  df \leftarrow gs4_fodder(10)# create Sheet
  ss <- gs4_create("range-delete-example", sheets = list(df))
  # delete some rows
  range_delete(ss, range = "2:4")
  # delete a column
  range_delete(ss, range = "C")
  # delete a rectangle and specify how to shift remaining cells
  range_delete(ss, range = "B3:F4", shift = "left")
  # clean up
  gs4_find("range-delete-example") %>%
    googledrive::drive_trash()
}
```
<span id="page-19-1"></span>range\_flood *Flood or clear a range of cells*

#### <span id="page-19-2"></span>Description

range\_flood() "floods" a range of cells with the same content. range\_clear() is a wrapper that handles the common special case of clearing the cell value. Both functions, by default, also clear the format, but this can be specified via reformat.

### Usage

```
range_flood(ss, sheet = NULL, range = NULL, cell = NULL, reformat = TRUE)
range_clear(ss, sheet = NULL, range = NULL, reformat = TRUE)
```
### Arguments

ss Something that identifies a Google Sheet: its file ID, a URL from which we can recover the ID, an instance of googlesheets4\_spreadsheet (returned by [gs4\\_get\(\)](#page-13-1)), or a [dribble](#page-0-0), which is how googledrive represents Drive files. Processed through [as\\_sheets\\_id\(\)](#page-2-1).

<span id="page-19-0"></span>

#### <span id="page-20-0"></span>range\_flood 21

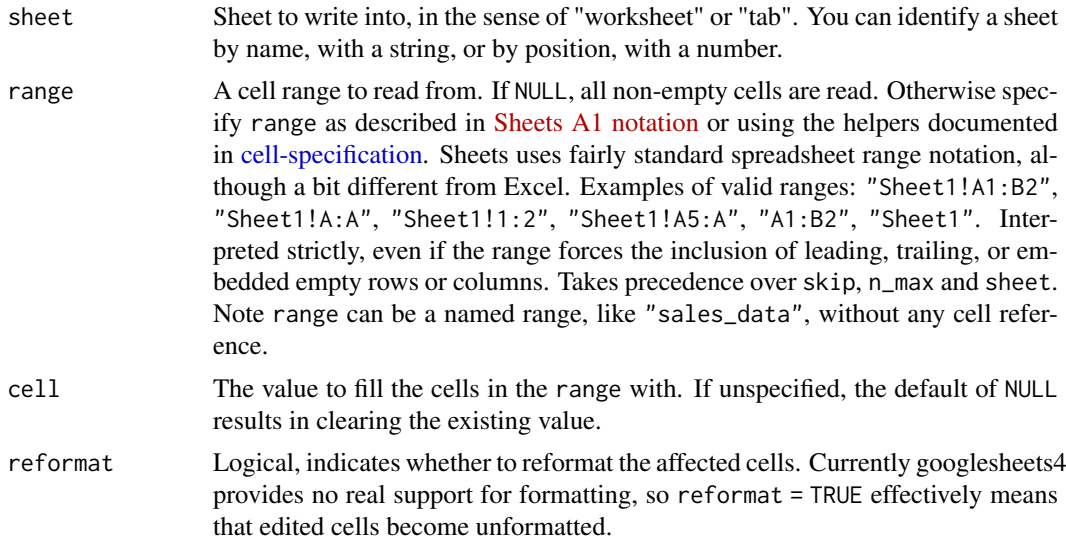

### Value

The input ss, as an instance of [sheets\\_id](#page-31-1)

### See Also

Makes a RepeatCellRequest:

• [https://developers.google.com/sheets/api/reference/rest/v4/spreadsheets/req](https://developers.google.com/sheets/api/reference/rest/v4/spreadsheets/request#repeatcellrequest)uest# [repeatcellrequest](https://developers.google.com/sheets/api/reference/rest/v4/spreadsheets/request#repeatcellrequest)

Other write functions: [gs4\\_create\(](#page-8-1)), [gs4\\_formula\(](#page-12-1)), [range\\_delete\(](#page-18-1)), [range\\_write\(](#page-27-1)), [sheet\\_append\(](#page-33-1)), [sheet\\_write\(](#page-42-1))

```
if (gs4_has_token()) {
  # create a data frame to use as initial data
 df <- gs4_fodder(10)
  # create Sheet
  ss <- gs4_create("range-flood-demo", sheets = list(df))
  # default behavior (`cell = NULL`): clear value and format
 range_flood(ss, range = "A1:B3")
  # clear value but preserve format
  range_flood(ss, range = "C1:D3", reformat = FALSE)
  # send new value
  range_flood(ss, range = "4:5", cell = "(-)')
  # send formatting
  # WARNING: use these unexported, internal functions at your own risk!
  # This not (yet) officially supported, but it's possible.
  blue_background <- googlesheets4:::CellData(
   userEnteredFormat = googlesheets4:::new(
     "CellFormat",
```

```
backgroundColor = googlesheets4:::new(
        "Color",
        red = 159 / 255, green = 183 / 255, blue = 196 / 255
      )
   \lambda\mathcal{L}range_flood(ss, range = "I:J", cell = blue_background)
  # range_clear() is a shortcut where `cell = NULL` always
  range clear(ss, range = "9:9")
  range_clear(ss, range = "10:10", reformat = FALSE)
  # clean up
  gs4_find("range-flood-demo") %>%
    googledrive::drive_trash()
}
```
<span id="page-21-2"></span>range\_read *Read a Sheet into a data frame*

### <span id="page-21-1"></span>Description

This is the main "read" function of the googlesheets4 package. It goes by two names, because we want it to make sense in two contexts:

- read\_sheet() evokes other table-reading functions, like readr::read\_csv() and readxl::read\_excel(). The sheet in this case refers to a Google (spread)Sheet.
- range\_read() is the right name according to the naming convention used throughout the googlesheets4 package.

read\_sheet() and range\_read() are synonyms and you can use either one. The first release of googlesheets used a sheets\_ prefix everywhere, so we had sheets\_read(). It still works, but it's deprecated and will go away rather swiftly.

#### Usage

```
range_read(
  ss,
  sheet = NULL.
  range = NULL,
  col_names = TRUE,
  col_types = NULL,
  na = "",trim\_ws = TRUE,skip = \theta.
  n_max = Inf,
  guess_max = min(1000, n_max),.name_repair = "unique"
)
read_sheet(
  ss,
  sheet = NULL,
```
## <span id="page-22-0"></span>range\_read 23

```
range = NULL,
  col_names = TRUE,
  col_types = NULL,
  na = "",trim\_ws = TRUE,skip = 0,n\_max = Inf,guess_max = min(1000, n_max),
 .name_repair = "unique"
\lambda
```
### Arguments

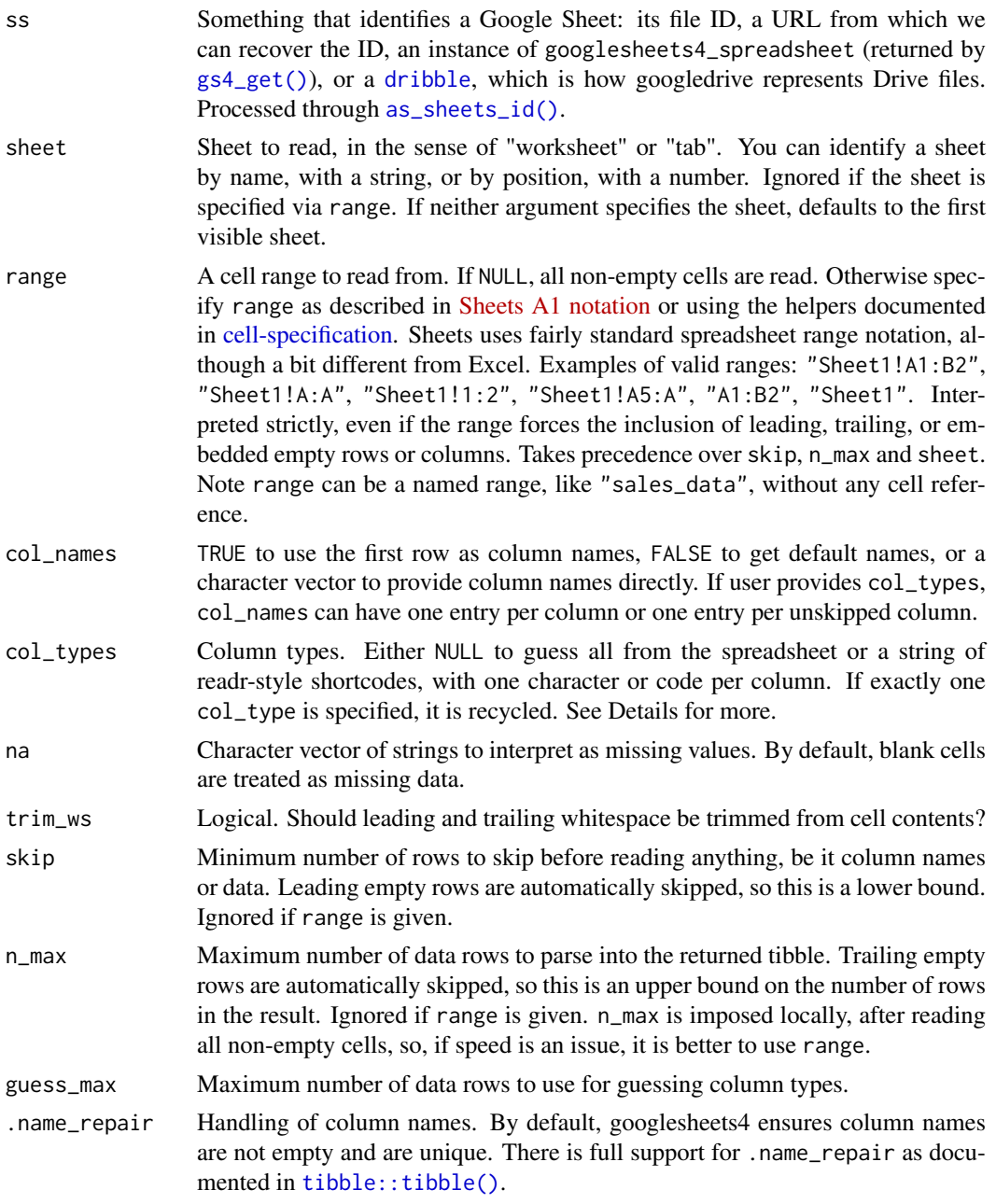

#### Value

A [tibble](#page-0-0)

### Column specification

Column types must be specified in a single string of readr-style short codes, e.g. "cci?l" means "character, character, integer, guess, logical". This is not where googlesheets4's col spec will end up, but it gets the ball rolling in a way that is consistent with readr and doesn't reinvent any wheels.

Shortcodes for column types:

- \_ or -: Skip. Data in a skipped column is still requested from the API (the high-level functions in this package are rectangle-oriented), but is not parsed into the data frame output.
- ?: Guess. A type is guessed for each cell and then a consensus type is selected for the column. If no atomic type is suitable for all cells, a list-column is created, in which each cell is converted to an R object of "best" type. If no column types are specified, i.e. col\_types = NULL, all types are guessed.
- l: Logical.
- i: Integer. This type is never guessed from the data, because Sheets have no formal cell type for integers.
- d or n: Numeric, in the sense of "double".
- D: Date. This type is never guessed from the data, because date cells are just serial datetimes that bear a "date" format.
- t: Time of day. This type is never guessed from the data, because time cells are just serial datetimes that bear a "time" format. *Not implemented yet; returns POSIXct.*
- T: Datetime, specifically POSIXct.
- c: Character.
- C: Cell. This type is unique to googlesheets4. This returns raw cell data, as an R list, which consists of everything sent by the Sheets API for that cell. Has S3 type of "CELL\_SOMETHING" and "SHEETS\_CELL". Mostly useful internally, but exposed for those who want direct access to, e.g., formulas and formats.
- L: List, as in "list-column". Each cell is a length-1 atomic vector of its discovered type.
- *Still to come*: duration (code will be :) and factor (code will be f).

```
if (gs4_has_token()) {
  ss <- gs4_example("deaths")
  read_sheet(ss, range = "A5:F15")
  read_sheet(ss, range = "other!A5:F15", col_types = "ccilDD")
  read_sheet(ss, range = "arts_data", col_types = "ccilDD")
  read_sheet(gs4_example("mini-gap"))
  read_sheet(
   gs4_example("mini-gap"),
   sheet = "Europe",
   range = "A:D",
   col_types = "ccid"
 )
}
```
<span id="page-23-0"></span>

<span id="page-24-1"></span><span id="page-24-0"></span>range\_read\_cells *Read cells from a Sheet*

### Description

This low-level function returns cell data in a tibble with one row per cell. This tibble has integer variables row and column (referring to location with the Google Sheet), an A1-style reference loc, and a cell list-column. The flagship function [read\\_sheet\(\)](#page-21-1), a.k.a. [range\\_read\(\)](#page-21-2), is what most users are looking for, rather than range\_read\_cells(). [read\\_sheet\(\)](#page-21-1) is basically range\_read\_cells() (this function), followed by [spread\\_sheet\(\)](#page-44-1), which looks after reshaping and column typing. But if you really want raw cell data from the API, range\_read\_cells() is for you!

### Usage

```
range_read_cells(
  ss,
  sheet = NULL,range = NULL,
  skip = 0,
  n_{max} = Inf,cell_data = c("default", "full"),
  discard_empty = TRUE
)
```
### Arguments

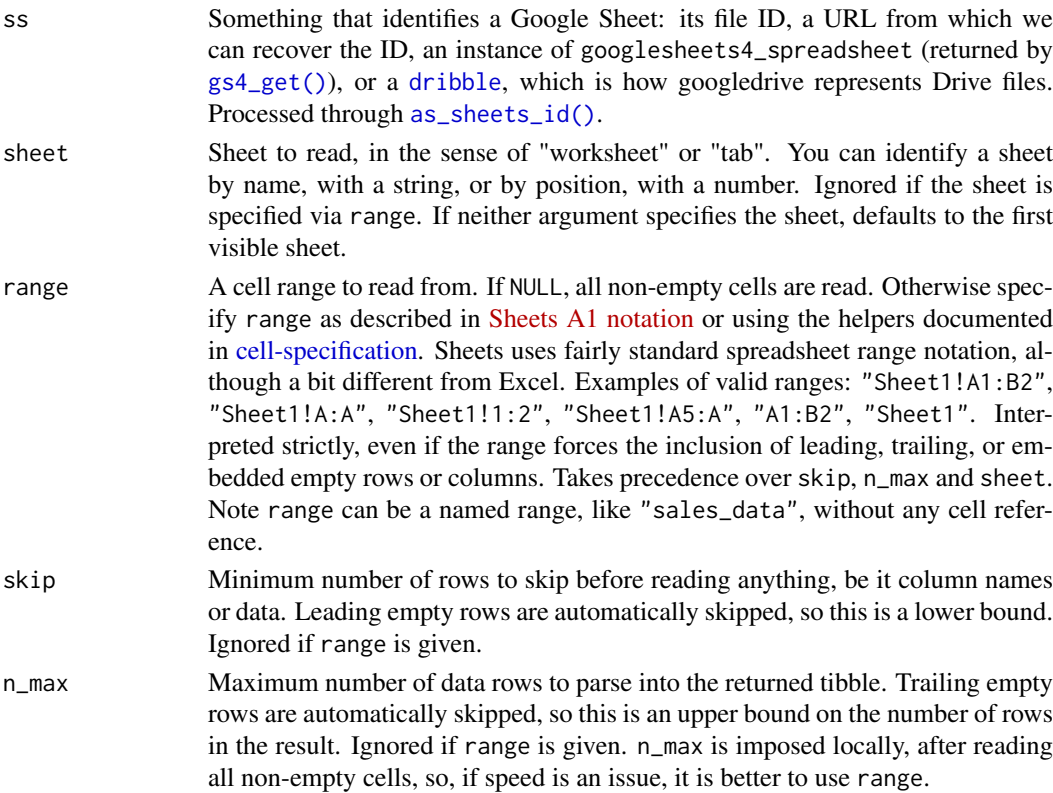

<span id="page-25-0"></span>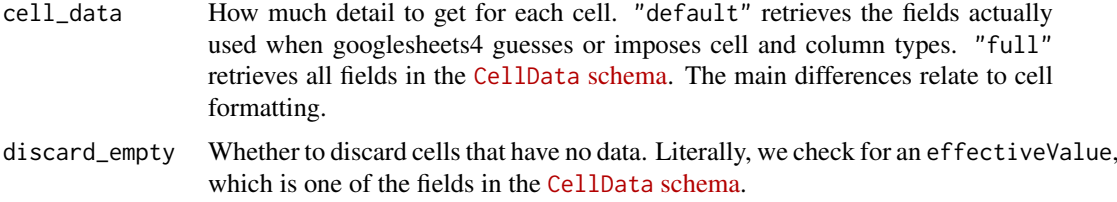

### Value

A tibble with one row per cell in the range.

#### See Also

Wraps the spreadsheets.get endpoint:

• <https://developers.google.com/sheets/api/reference/rest/v4/spreadsheets/get>

### Examples

```
if (gs4_has_token()) {
  range_read_cells(gs4_example("deaths"), range = "arts_data")
  # if you want detailed and exhaustive cell data, do this
  range_read_cells(
   gs4_example("formulas-and-formats"),
   cell_data = "full",
   discard_empty = FALSE
 )
}
```
range\_speedread *Read Sheet as CSV*

#### **Description**

This function uses a quick-and-dirty method to read a Sheet that bypasses the Sheets API and, instead, parses a CSV representation of the data. This can be much faster than [range\\_read\(\)](#page-21-2) – noticeably so for "large" spreadsheets. There are real downsides, though, so we recommend this approach only when the speed difference justifies it. Here are the limitations we must accept to get faster reading:

- Only formatted cell values are available, not underlying values or details on the formats.
- We can't target a named range as the range.
- We have no access to the data type of a cell, i.e. we don't know that it's logical, numeric, or datetime. That must be re-discovered based on the CSV data (or specified by the user).
- Auth and error handling have to be handled a bit differently internally, which may lead to behaviour that differs from other functions in googlesheets4.

Note that the Sheets API is still used to retrieve metadata on the target Sheet, in order to support range specification. range\_speedread() also sends an auth token with the request, unless a previous call to [gs4\\_deauth\(\)](#page-9-1) has put googlesheets4 into a de-authorized state.

### <span id="page-26-0"></span>Usage

range\_speedread(ss, sheet = NULL, range = NULL, skip =  $0, ...$ )

### Arguments

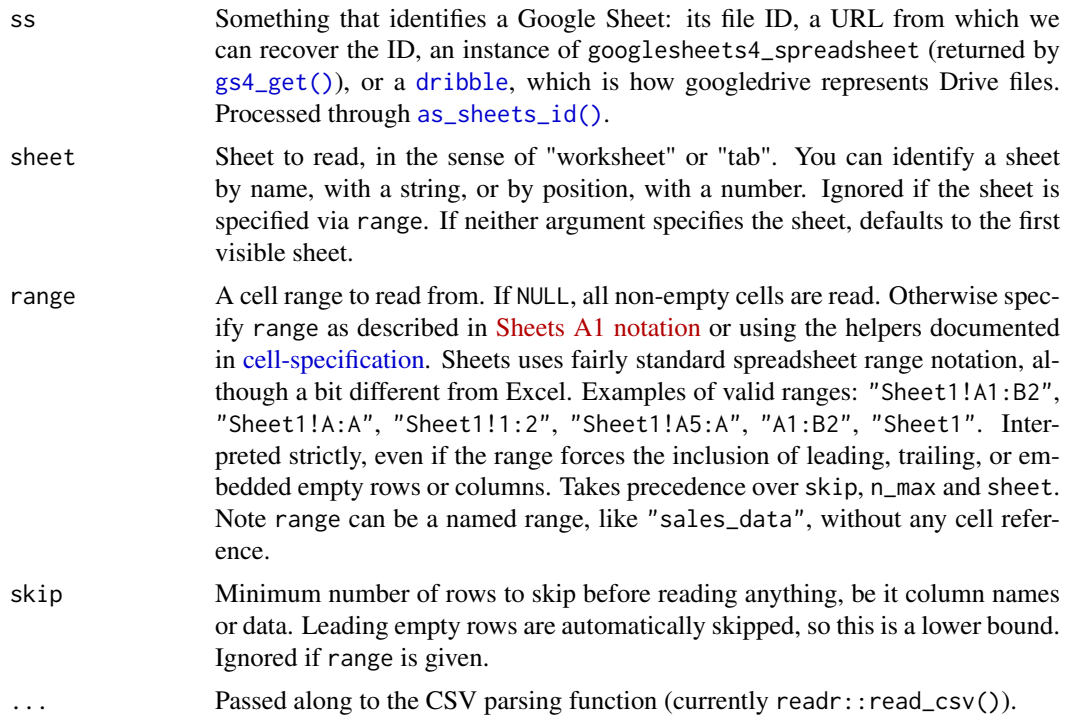

### Value

A [tibble](#page-0-0)

```
if (gs4_has_token()) {
 if (require("readr")) {
   # since cell type is not available, use readr's col type specification
   range_speedread(
     gs4_example("deaths"),
     sheet = "other",
     range = "A5:F15",
     col_types = cols(
       Age = col_integer(),
        'Date of birth' = col\_date("%m%d%Y"),
        `Date of death` = col_date("%m/%d/%Y")
     )
   \lambda}
  # write a Sheet that, by default, is NOT world-readable
  (ss <- sheet_write(iris))
  # demo that range_speedread() sends a token, which is why we can read this
  range_speedread(ss)
```

```
# clean up
  googledrive::drive_trash(ss)
}
```
<span id="page-27-1"></span>range\_write *(Over)write new data into a range*

### Description

### Experimental

Writes a data frame into a range of cells. Main differences from [sheet\\_write\(\)](#page-42-1) (a.k.a. [write\\_sheet\(\)](#page-42-2)):

- Narrower scope. range\_write() literally targets some cells, not a whole (work)sheet.
- The edited rectangle is not explicitly styled as a table. Nothing special is done re: formatting a header row or freezing rows.
- Column names can be suppressed. This means that, although data must be a data frame (at least for now), range\_write() can actually be used to write arbitrary data.
- The target (spread)Sheet and (work)sheet must already exist. There is no ability to create a Sheet or add a worksheet.
- The target sheet dimensions are not "trimmed" to shrink-wrap the data. However, the sheet might gain rows and/or columns, in order to write data to the user-specified range.

If you just want to add rows to an existing table, the function you probably want is [sheet\\_append\(\)](#page-33-1).

### Usage

```
range_write(
  ss,
  data,
  sheet = NULL,
  range = NULL,
  col_names = TRUE,
  reformat = TRUE\lambda
```
### Arguments

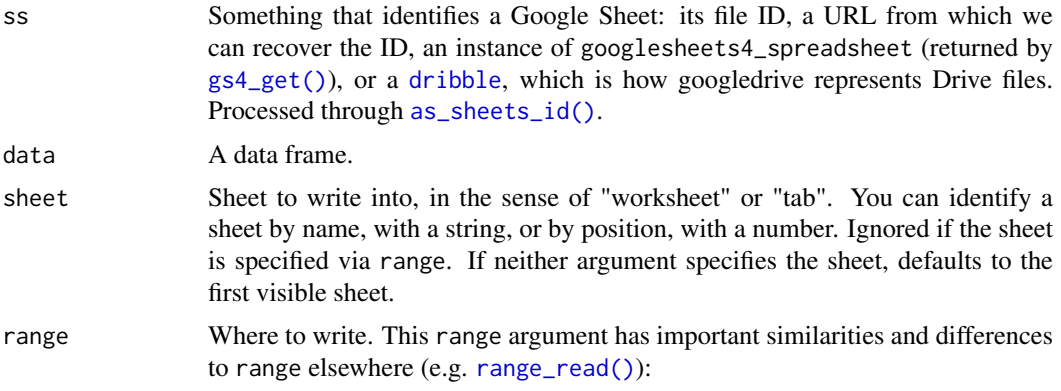

<span id="page-27-0"></span>

<span id="page-28-0"></span>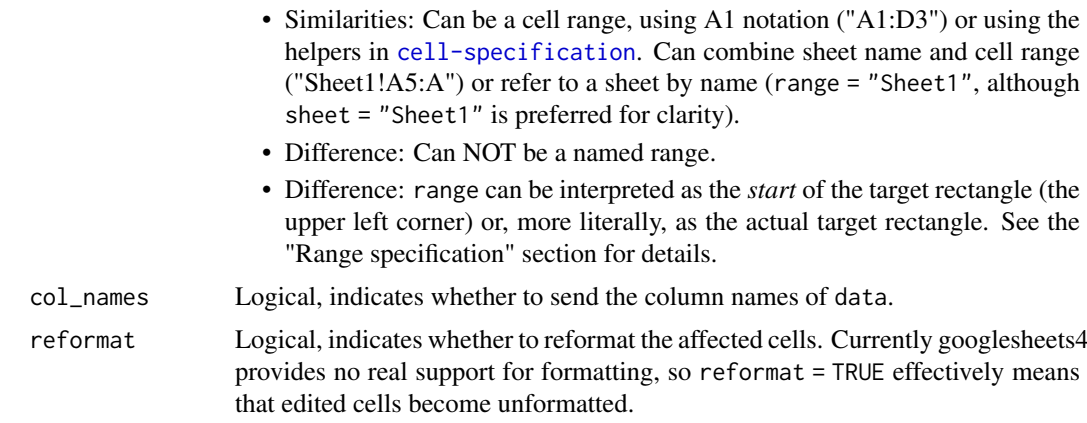

#### Value

The input ss, as an instance of [sheets\\_id](#page-31-1)

### Range specification

The range argument of range\_write() is special, because the Sheets API can implement it in 2 different ways:

- If range represents exactly 1 cell, like "B3", it is taken as the *start* (or upper left corner) of the targeted cell rectangle. The edited cells are determined implicitly by the extent of the data we are writing. This frees you from doing fiddly range computations based on the dimensions of the data.
- If range describes a rectangle with multiple cells, it is interpreted as the *actual* rectangle to edit. It is possible to describe a rectangle that is unbounded on the right (e.g. "B2:4"), on the bottom (e.g. "A4:C"), or on both the right and the bottom (e.g. cell\_limits(c(2,3),c(NA,NA)). Note that all cells inside the rectangle receive updated data and format. Important implication: if the data object isn't big enough to fill the target rectangle, the cells that don't receive new data are effectively cleared, i.e. the existing value and format are deleted.

#### See Also

If sheet size needs to change, makes an UpdateSheetPropertiesRequest:

• [https://developers.google.com/sheets/api/reference/rest/v4/spreadsheets/req](https://developers.google.com/sheets/api/reference/rest/v4/spreadsheets/request#UpdateSheetPropertiesRequest)uest# [UpdateSheetPropertiesRequest](https://developers.google.com/sheets/api/reference/rest/v4/spreadsheets/request#UpdateSheetPropertiesRequest)

The main data write is done via an UpdateCellsRequest:

• [https://developers.google.com/sheets/api/reference/rest/v4/spreadsheets/req](https://developers.google.com/sheets/api/reference/rest/v4/spreadsheets/request#updatecellsrequest)uest# [updatecellsrequest](https://developers.google.com/sheets/api/reference/rest/v4/spreadsheets/request#updatecellsrequest)

Other write functions: [gs4\\_create\(](#page-8-1)), [gs4\\_formula\(](#page-12-1)), [range\\_delete\(](#page-18-1)), [range\\_flood\(](#page-19-1)), [sheet\\_append\(](#page-33-1)), [sheet\\_write\(](#page-42-1))

```
if (gs4_has_token()) {
  # create a Sheet with some initial, empty (work)sheets
  (ss <- gs4_create("range-write-demo", sheets = c("alpha", "beta")))
```

```
df <- data.frame(
   x = 1:3.
   y = letters[1:3]\lambda# write df somewhere other than the "upper left corner"
  range_write(ss, data = df, range = "D6")
  # view your magnificent creation in the browser
  gs4_browse(ss)
  # send data of disparate types to a 1-row rectangle
  dat <- tibble::tibble(
   string = "string",
   logical = TRUE,datetime = Sys.time()
  )
  range_write(ss, data = dat, sheet = "beta", col_names = FALSE)
  # send data of disparate types to a 1-column rectangle
  dat <- tibble::tibble(
   x = list(Sys.time(), FALSE, "string")
  \lambdarange_write(ss, data = dat, range = "beta!C5", col_names = FALSE)
  # clean up
  googledrive::drive_find("range-write-demo") %>%
   googledrive::drive_trash()
}
```
<span id="page-29-1"></span>request\_generate *Generate a Google Sheets API request*

### **Description**

Generate a request, using knowledge of the [Sheets API](https://developers.google.com/sheets/api/) from its [Discovery Document.](https://www.googleapis.com/discovery/v1/apis/sheets/v4/rest) Use [request\\_make\(\)](#page-30-1) to execute the request. Most users should, instead, use higher-level wrappers that facilitate common tasks, such as reading or writing worksheets or cell ranges. The functions here are intended for internal use and for programming around the Sheets API.

request\_generate() lets you provide the bare minimum of input. It takes a nickname for an endpoint and:

- Uses the API spec to look up the method, path, and base\_url.
- Checks params for validity and completeness with respect to the endpoint. Uses params for URL endpoint substitution and separates remaining parameters into those destined for the body versus the query.
- Adds an API key to the query if and only if token = NULL.

### Usage

```
request_generate(
 endpoint = character(),
 params = list(),
```
<span id="page-29-0"></span>

#### <span id="page-30-0"></span>request\_make 31

```
key = NULL,token = gs4_token())
```
#### Arguments

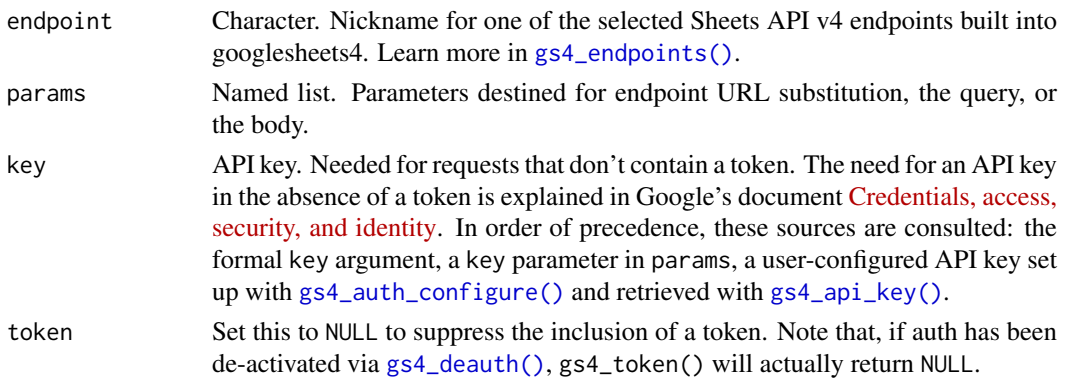

### Value

list() Components are method, url, body, and token, suitable as input for [request\\_make\(\)](#page-30-1).

#### See Also

```
gargle::request_develop(), gargle::request_build(), gargle::request_make()
Other low-level API functions: gs4_has_token(), gs4_token(), request_make()
```
### Examples

```
req <- request_generate(
  "sheets.spreadsheets.get",
  list(spreadsheetId = gs4_example("deaths")),
  token = NULL
\lambdareq
```
<span id="page-30-1"></span>request\_make *Make a Google Sheets API request*

### Description

Low-level function to execute a Sheets API request. Most users should, instead, use higher-level wrappers that facilitate common tasks, such as reading or writing worksheets or cell ranges. The functions here are intended for internal use and for programming around the Sheets API.

make\_request() does very, very little: it calls an HTTP method, only adding the googlesheets4 user agent. Typically the input has been created with [request\\_generate\(\)](#page-29-1) or [gargle::request\\_build\(\)](#page-0-0) and the output is processed with process\_response().

### Usage

```
request_make(x, ..., encode = c("json", "multipart", "form", "raw"))
```
#### <span id="page-31-0"></span>Arguments

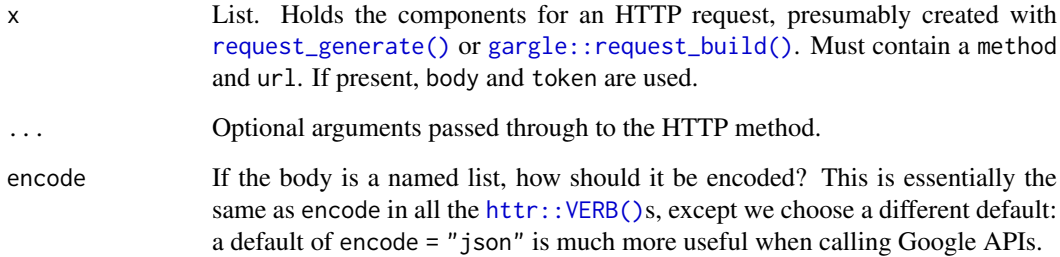

#### Value

Object of class response from [httr.](#page-0-0)

#### See Also

Other low-level API functions: [gs4\\_has\\_token\(](#page-14-1)), [gs4\\_token\(](#page-15-1)), [request\\_generate\(](#page-29-1))

<span id="page-31-1"></span>

sheets\_id sheets\_id *object*

#### Description

A sheets\_id is a spreadsheet identifier, i.e. a string. This is what the Sheets and Drive APIs refer to as spreadsheetId and fileId, respectively. When you print a sheets\_id, we attempt to reveal its current metadata (via gs4\_get()). This can fail for a variety of reasons (e.g. if you're offline), but the sheets\_id is always revealed and is returned, invisibly.

Any object of class sheets\_id will also have the [drive\\_id](#page-0-0) class, which is used by [googledrive](#page-0-0) for the same purpose. This means you can pipe a sheets\_id object straight into [googledrive](#page-0-0) functions for all your Google Drive needs that have nothing to do with the file being a spreadsheet. Examples: examine or change file name, path, or permissions, copy the file, or visit it in a web browser.

#### See Also

```
as_sheets_id()
```

```
if (gs4_has_token()) {
 gs4_example("mini-gap")
}
```
<span id="page-32-1"></span><span id="page-32-0"></span>

#### Description

Adds one or more (work)sheets to an existing (spread)Sheet. Note that sheet names must be unique.

#### Usage

```
sheet\_add(ss, sheet = NULL, ..., before = NULL, .after = NULL)
```
#### Arguments

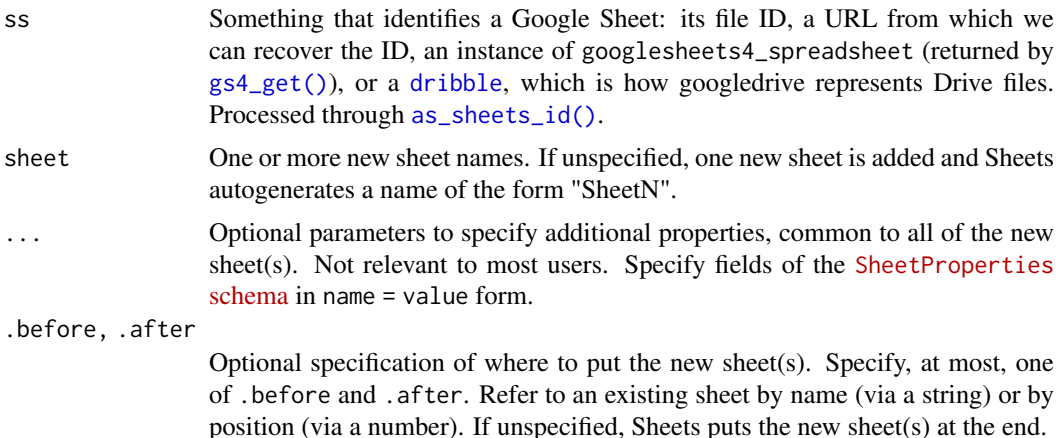

### Value

The input ss, as an instance of [sheets\\_id](#page-31-1)

#### See Also

Makes a batch of AddSheetRequests (one per sheet):

• [https://developers.google.com/sheets/api/reference/rest/v4/spreadsheets/req](https://developers.google.com/sheets/api/reference/rest/v4/spreadsheets/request#addsheetrequest)uest# [addsheetrequest](https://developers.google.com/sheets/api/reference/rest/v4/spreadsheets/request#addsheetrequest)

Other worksheet functions: [sheet\\_append\(](#page-33-1)), [sheet\\_copy\(](#page-34-1)), [sheet\\_delete\(](#page-36-1)), [sheet\\_properties\(](#page-37-1)), [sheet\\_relocate\(](#page-38-1)), [sheet\\_rename\(](#page-40-1)), [sheet\\_resize\(](#page-41-1)), [sheet\\_write\(](#page-42-1))

```
if (gs4_has_token()) {
  ss <- gs4_create("add-sheets-to-me")
  # the only required argument is the target spreadsheet
  ss %>% sheet_add()
  # but you CAN specify sheet name and/or position
  ss %>% sheet_add("apple", .after = 1)
  ss %>% sheet_add("banana", .after = "apple")
```

```
# add multiple sheets at once
  ss %>% sheet_add(c("coconut", "dragonfruit"))
  # keeners can even specify additional sheet properties
  ss %>%
    sheet_add(
     sheet = "eggplant",
     before = 1,
     gridProperties = list(
        rowCount = 3, columnCount = 6, frozenRowCount = 1)
    \lambda# get an overview of the sheets
  sheet_properties(ss)
  # clean up
  gs4_find("add-sheets-to-me") %>%
    googledrive::drive_trash()
}
```
<span id="page-33-1"></span>sheet\_append *Append rows to a sheet*

### Description

Adds one or more new rows after the last row with data in a (work)sheet, increasing the row dimension of the sheet if necessary.

### Usage

```
sheet_append(ss, data, sheet = 1)
```
### Arguments

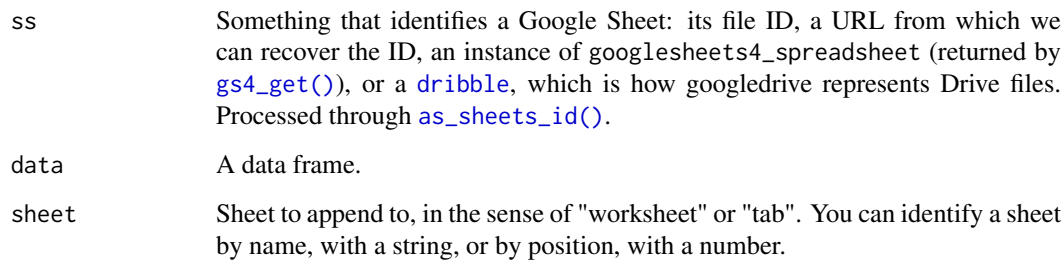

### Value

The input ss, as an instance of [sheets\\_id](#page-31-1)

#### <span id="page-34-0"></span>sheet\_copy 35

#### See Also

Makes an AppendCellsRequest:

• [https://developers.google.com/sheets/api/reference/rest/v4/spreadsheets/req](https://developers.google.com/sheets/api/reference/rest/v4/spreadsheets/request#AppendCellsRequest)uest# [AppendCellsRequest](https://developers.google.com/sheets/api/reference/rest/v4/spreadsheets/request#AppendCellsRequest)

```
Other write functions: gs4_create(), gs4_formula(), range_delete(), range_flood(), range_write(),
sheet_write()
```

```
Other worksheet functions: sheet_add(), sheet_copy(), sheet_delete(), sheet_properties(),
sheet_relocate(), sheet_rename(), sheet_resize(), sheet_write()
```
#### Examples

```
if (gs4_has_token()) {
  # we will recreate the table of "other" deaths from this example Sheet
  (deaths <- gs4_example("deaths") %>%
   range_read(range = "other_data", col_types = "????DD"))
  # split the data into 3 pieces, which we will send separately
  deaths_one <- deaths[ 1:5, ]
  deaths_two <- deaths[ 6, ]
  deaths_three <- deaths[7:10, ]
  # create a Sheet and send the first chunk of data
  ss <- gs4_create("sheet-append-demo", sheets = list(deaths = deaths_one))
  # append a single row
  ss %>% sheet_append(deaths_two)
  # append remaining rows
  ss %>% sheet_append(deaths_three)
  # read and check against the original
  deaths_replica <- range_read(ss, col_types = "????DD")
  identical(deaths, deaths_replica)
  # clean up
  gs4_find("sheet-append-demo") %>%
   googledrive::drive_trash()
}
```
<span id="page-34-1"></span>sheet\_copy *Copy a (work)sheet*

#### Description

Copies a (work)sheet, within its current (spread)Sheet or to another Sheet.

### Usage

```
sheet_copy(
  from_ss,
  from_sheet = NULL,
```

```
toss = fromto\_sheet = NULL,.before = NULL,
 .after = NULL
)
```
#### Arguments

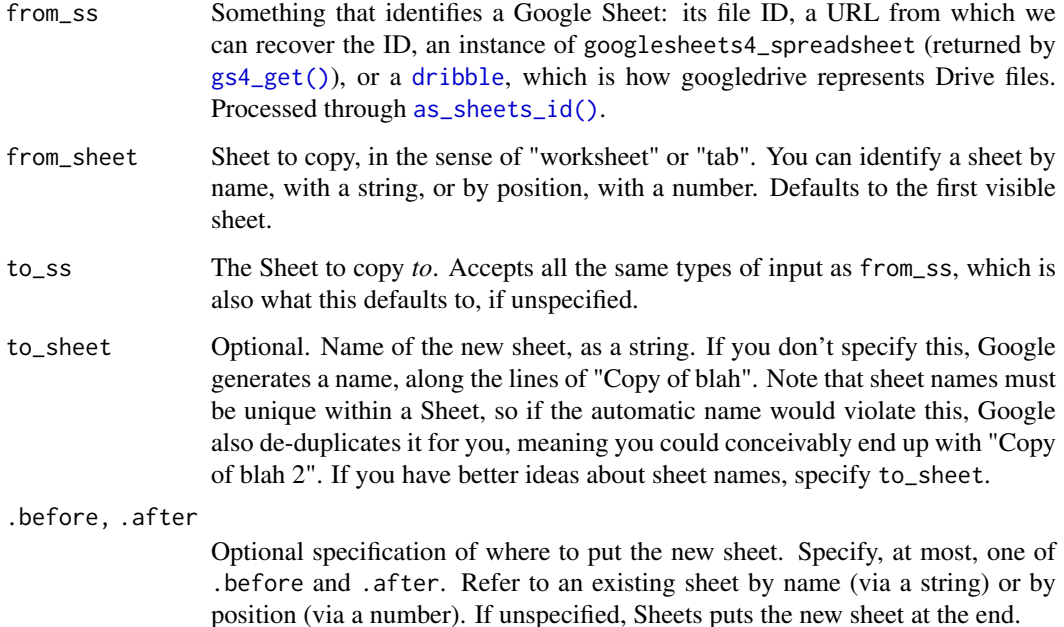

#### Value

The receiving Sheet, to\_ ss, as an instance of [sheets\\_id](#page-31-1).

#### See Also

If the copy happens within one Sheet, makes a DuplicateSheetRequest:

• [https://developers.google.com/sheets/api/reference/rest/v4/spreadsheets/req](https://developers.google.com/sheets/api/reference/rest/v4/spreadsheets/request#duplicatesheetrequest)uest# [duplicatesheetrequest](https://developers.google.com/sheets/api/reference/rest/v4/spreadsheets/request#duplicatesheetrequest)

If the copy is from one Sheet to another, wraps the spreadsheets.sheets/copyTo endpoint:

• [https://developers.google.com/sheets/api/reference/rest/v4/spreadsheets.she](https://developers.google.com/sheets/api/reference/rest/v4/spreadsheets.sheets/copyTo)ets/ [copyTo](https://developers.google.com/sheets/api/reference/rest/v4/spreadsheets.sheets/copyTo)

and possibly makes a subsequent UpdateSheetPropertiesRequest:

• [https://developers.google.com/sheets/api/reference/rest/v4/spreadsheets/req](https://developers.google.com/sheets/api/reference/rest/v4/spreadsheets/request#UpdateSheetPropertiesRequest)uest# [UpdateSheetPropertiesRequest](https://developers.google.com/sheets/api/reference/rest/v4/spreadsheets/request#UpdateSheetPropertiesRequest)

Other worksheet functions: [sheet\\_add\(](#page-32-1)), [sheet\\_append\(](#page-33-1)), [sheet\\_delete\(](#page-36-1)), [sheet\\_properties\(](#page-37-1)), [sheet\\_relocate\(](#page-38-1)), [sheet\\_rename\(](#page-40-1)), [sheet\\_resize\(](#page-41-1)), [sheet\\_write\(](#page-42-1))

<span id="page-35-0"></span>

#### <span id="page-36-0"></span>sheet\_delete 37

#### Examples

```
if (gs4_has_token()) {
  ss_aaa <- gs4_create(
    "sheet-copy-demo-aaa",
    sheets = list(iris = head(iris), chickwts = head(chickwts))\lambda# copy 'iris' sheet within existing Sheet, accept autogenerated name
  ss_aaa %>%
    sheet_copy()
  # copy 'iris' sheet within existing Sheet
  # specify new sheet's name and location
  ss_aaa %>%
    sheet_copy(to_sheet = "iris-the-sequel", after = 1)
  # make a second Sheet
  ss_bbb <- gs4_create("sheet-copy-demo-bbb")
  # copy 'chickwts' sheet from first Sheet to second
  # accept auto-generated name and default location
  ss_aaa %>%
    sheet_copy("chickwts", to_ss = ss_bbb)
  # copy 'chickwts' sheet from first Sheet to second,
  # WITH a specific name and into a specific location
  ss_aaa %>%
    sheet_copy(
      "chickwts",
      to_ss = ss_bbb, to_sheet = "chicks-two", .before = 1
    \lambda# clean up
  googledrive::drive_find("sheet-copy-demo") %>%
    googledrive::drive_trash()
}
```
<span id="page-36-1"></span>sheet\_delete *Delete one or more (work)sheets*

#### Description

Deletes one or more (work)sheets from a (spread)Sheet.

#### Usage

```
sheet_delete(ss, sheet)
```
### Arguments

ss Something that identifies a Google Sheet: its file ID, a URL from which we can recover the ID, an instance of googlesheets4\_spreadsheet (returned by [gs4\\_get\(\)](#page-13-1)), or a [dribble](#page-0-0), which is how googledrive represents Drive files. Processed through [as\\_sheets\\_id\(\)](#page-2-1).

<span id="page-37-0"></span>sheet Sheet to delete, in the sense of "worksheet" or "tab". You can identify a sheet by name, with a string, or by position, with a number. You can pass a vector to delete multiple sheets at once or even a list, if you need to mix names and positions.

### Value

The input ss, as an instance of [sheets\\_id](#page-31-1)

#### See Also

Makes an DeleteSheetsRequest:

• [https://developers.google.com/sheets/api/reference/rest/v4/spreadsheets/req](https://developers.google.com/sheets/api/reference/rest/v4/spreadsheets/request#DeleteSheetRequest)uest# [DeleteSheetRequest](https://developers.google.com/sheets/api/reference/rest/v4/spreadsheets/request#DeleteSheetRequest)

```
Other worksheet functions: sheet_add(), sheet_append(), sheet_copy(), sheet_properties(),
sheet_relocate(), sheet_rename(), sheet_resize(), sheet_write()
```
#### Examples

```
if (gs4_has_token()) {
  ss <- gs4_create("delete-sheets-from-me")
  sheet_add(ss, c("alpha", "beta", "gamma", "delta"))
  # get an overview of the sheets
  sheet_properties(ss)
  # delete sheets
  sheet_delete(ss, 1)
  sheet_delete(ss, "gamma")
  sheet_delete(ss, list("alpha", 2))
  # get an overview of the sheets
  sheet_properties(ss)
  # clean up
  gs4_find("delete-sheets-from-me") %>%
    googledrive::drive_trash()
}
```
<span id="page-37-1"></span>sheet\_properties *Get data about (work)sheets*

#### Description

Reveals full metadata or just the names for the (work)sheets inside a (spread)Sheet.

### Usage

sheet\_properties(ss)

sheet\_names(ss)

#### <span id="page-38-0"></span>Arguments

ss Something that identifies a Google Sheet: its file ID, a URL from which we can recover the ID, an instance of googlesheets4\_spreadsheet (returned by  $gs4\_get()$ , or a [dribble](#page-0-0), which is how googledrive represents Drive files. Processed through [as\\_sheets\\_id\(\)](#page-2-1).

### Value

- sheet\_properties(): A tibble with one row per (work)sheet.
- sheet\_names(): A character vector of (work)sheet names.

#### See Also

```
sheet_add(sheet_append(sheet_copy(sheet_delete(),
sheet_relocate(), sheet_rename(), sheet_resize(), sheet_write()
```
#### Examples

```
if (gs4_has_token()) {
  ss <- gs4_example("gapminder")
  sheet_properties(ss)
  sheet_names(ss)
}
```
<span id="page-38-1"></span>sheet\_relocate *Relocate one or more (work)sheets*

### Description

Move (work)sheets around within a (spread)Sheet. The outcome is most predictable for these common and simple use cases:

- Reorder and move one or more sheets to the front.
- Move a single sheet to a specific (but arbitrary) location.
- Move multiple sheets to the back with .after = 100 (.after can be any number greater than or equal to the number of sheets).

If your relocation task is more complicated and you are puzzled by the result, break it into a sequence of simpler calls to sheet\_relocate().

#### Usage

```
sheet_relocate(ss, sheet, .before = if (is.null(.after)) 1, .after = NULL)
```
#### Arguments

ss Something that identifies a Google Sheet: its file ID, a URL from which we can recover the ID, an instance of googlesheets4\_spreadsheet (returned by [gs4\\_get\(\)](#page-13-1)), or a [dribble](#page-0-0), which is how googledrive represents Drive files. Processed through [as\\_sheets\\_id\(\)](#page-2-1).

<span id="page-39-0"></span>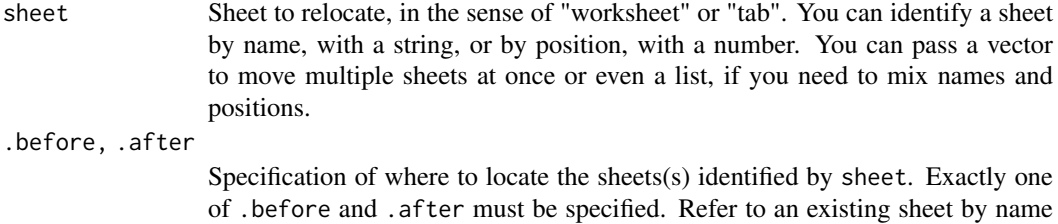

#### Value

The input ss, as an instance of [sheets\\_id](#page-31-1)

#### See Also

Constructs a batch of UpdateSheetPropertiesRequests (one per sheet):

(via a string) or by position (via a number).

• [https://developers.google.com/sheets/api/reference/rest/v4/spreadsheets/req](https://developers.google.com/sheets/api/reference/rest/v4/spreadsheets/request#UpdateSheetPropertiesRequest)uest# [UpdateSheetPropertiesRequest](https://developers.google.com/sheets/api/reference/rest/v4/spreadsheets/request#UpdateSheetPropertiesRequest)

Other worksheet functions: [sheet\\_add\(](#page-32-1)), [sheet\\_append\(](#page-33-1)), [sheet\\_copy\(](#page-34-1)), [sheet\\_delete\(](#page-36-1)), [sheet\\_properties\(](#page-37-1)), [sheet\\_rename\(](#page-40-1)), [sheet\\_resize\(](#page-41-1)), [sheet\\_write\(](#page-42-1))

```
if (gs4_has_token()) {
  sheet_names <- c("alfa", "bravo", "charlie", "delta", "echo", "foxtrot")
  ss <- gs4_create("sheet-relocate-demo", sheets = sheet_names)
  sheet_names(ss)
  # move one sheet, forwards then backwards
  ss %>%
   sheet_relocate("echo", .before = "bravo") %>%
   sheet_names()
  ss %>%
   sheet_relocate("echo", .after = "delta") %>%
   sheet_names()
  # reorder and move multiple sheets to the front
  ss %>%
   sheet_relocate(list("foxtrot", 4)) %>%
   sheet_names()
  # put the sheets back in the original order
  ss %>%
   sheet_relocate(sheet_names) %>%
   sheet_names()
  # reorder and move multiple sheets to the back
  ss %>%
   sheet_relocate(c("bravo", "alfa", "echo"), .after = 10) %>%
   sheet_names()
  # clean up
 googledrive::drive_find("sheet-relocate-demo") %>%
   googledrive::drive_trash()
}
```
<span id="page-40-1"></span><span id="page-40-0"></span>sheet\_rename *Rename a (work)sheet*

### Description

Changes the name of a (work)sheet.

### Usage

```
sheet_rename(ss, sheet = NULL, new_name)
```
### Arguments

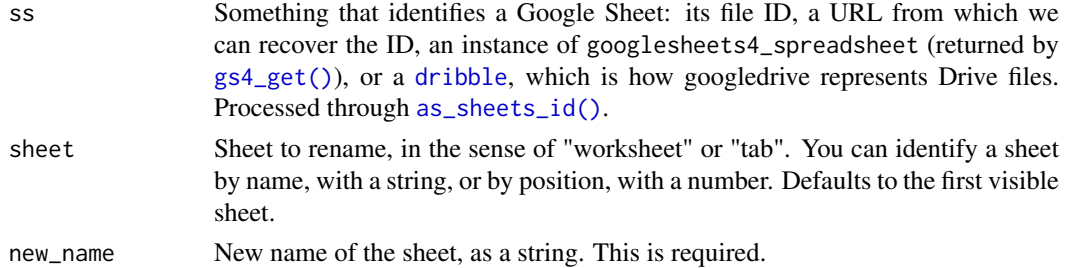

### Value

The input ss, as an instance of [sheets\\_id](#page-31-1)

### See Also

Makes an UpdateSheetPropertiesRequest:

• [https://developers.google.com/sheets/api/reference/rest/v4/spreadsheets/req](https://developers.google.com/sheets/api/reference/rest/v4/spreadsheets/request#UpdateSheetPropertiesRequest)uest# [UpdateSheetPropertiesRequest](https://developers.google.com/sheets/api/reference/rest/v4/spreadsheets/request#UpdateSheetPropertiesRequest)

Other worksheet functions: [sheet\\_add\(](#page-32-1)), [sheet\\_append\(](#page-33-1)), [sheet\\_copy\(](#page-34-1)), [sheet\\_delete\(](#page-36-1)), [sheet\\_properties\(](#page-37-1)), [sheet\\_relocate\(](#page-38-1)), [sheet\\_resize\(](#page-41-1)), [sheet\\_write\(](#page-42-1))

```
if (gs4_has_token()) {
  ss <- gs4_create(
    "sheet-rename-demo",
    sheets = list(iris = head(iris), chickwts = head(chickwts))
  \mathcal{L}sheet_names(ss)
  ss %>%
    sheet_rename(1, new_name = "flowers") %>%
    sheet_rename("chickwts", new_name = "poultry")
  # clean up
  googledrive::drive_find("sheet-rename-demo") %>%
    googledrive::drive_trash()
}
```
<span id="page-41-1"></span><span id="page-41-0"></span>

#### Description

Changes the number of rows and/or columns in a (work)sheet.

#### Usage

```
sheet_resize(ss, sheet = NULL, nrow = NULL, ncol = NULL, exact = FALSE)
```
#### Arguments

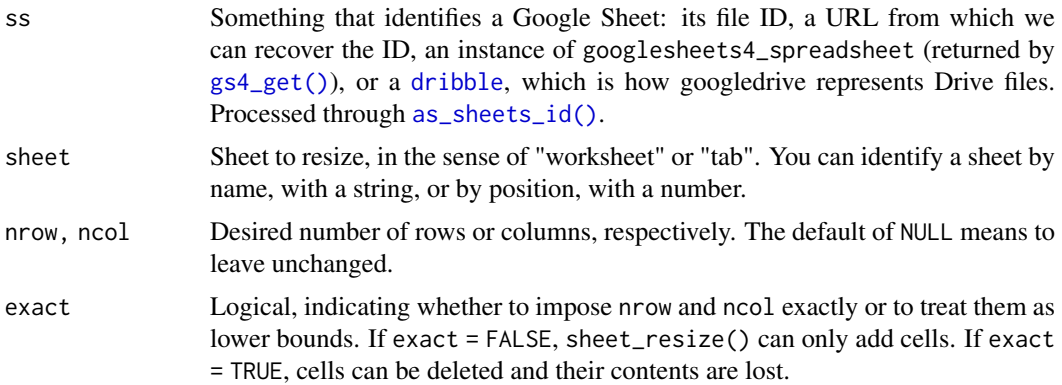

### Value

The input ss, as an instance of [sheets\\_id](#page-31-1)

#### See Also

Makes an UpdateSheetPropertiesRequest:

• <# https://developers.google.com/sheets/api/reference/rest/v4/spreadsheets/request#UpdateSheetPropertiesReques

```
sheet_add(sheet_append(sheet_copy(sheet_delete(),
sheet_properties(), sheet_relocate(), sheet_rename(), sheet_write()
```

```
if (gs4_has_token()) {
  # create a Sheet with the default initial worksheet
  (ss <- gs4_create("sheet-resize-demo"))
  # see (work)sheet dims
  sheet_properties(ss)
  # no resize occurs
  sheet_resize(ss, nrow = 2, ncol = 6)
  # reduce sheet size
  sheet\_resize(ss, nrow = 5, ncol = 7, exact = TRUE)
```
#### <span id="page-42-0"></span>sheet\_write 43

```
# add rows
  sheet_resize(ss, nrow = 7)
  # add columns
  sheet_resize(ss, ncol = 10)
  # add rows and columns
  sheet_resize(ss, nrow = 9, ncol = 12)
  # re-inspect (work)sheet dims
  sheet_properties(ss)
  # clean up
  googledrive::drive_find("sheet-resize-demo") %>%
   googledrive::drive_trash()
}
```
#### sheet\_write *(Over)write new data into a Sheet*

### <span id="page-42-2"></span>**Description**

#### Experimental

This is one of the main ways to write data with googlesheets4. This function writes a data frame into a (work)sheet inside a (spread)Sheet. The target sheet is styled as a table:

- Special formatting is applied to the header row, which holds column names.
- The first row (header row) is frozen.
- The sheet's dimensions are set to "shrink wrap" the data.

If no existing Sheet is specified via ss, this function delegates to [gs4\\_create\(\)](#page-8-1) and the new Sheet's name is randomly generated. If that's undesirable, call [gs4\\_create\(\)](#page-8-1) directly to get more control.

If no sheet is specified or if sheet doesn't identify an existing sheet, a new sheet is added to receive the data. If sheet specifies an existing sheet, it is effectively overwritten! All pre-existing values, formats, and dimensions are cleared and the targeted sheet gets new values and dimensions from data.

This function goes by two names, because we want it to make sense in two contexts:

- write\_sheet() evokes other table-writing functions, like readr::write\_csv(). The sheet here technically refers to an individual (work)sheet (but also sort of refers to the associated Google (spread)Sheet).
- sheet\_write() is the right name according to the naming convention used throughout the googlesheets4 package.

write\_sheet() and sheet\_write() are synonyms and you can use either one. The first release of googlesheets used a sheets\_ prefix everywhere, so we had sheets\_write(). It still works, but it's deprecated and will go away rather swiftly.

### Usage

```
sheet_write(data, ss = NULL, sheet = NULL)
write_sheet(data, ss = NULL, sheet = NULL)
```
#### <span id="page-43-0"></span>Arguments

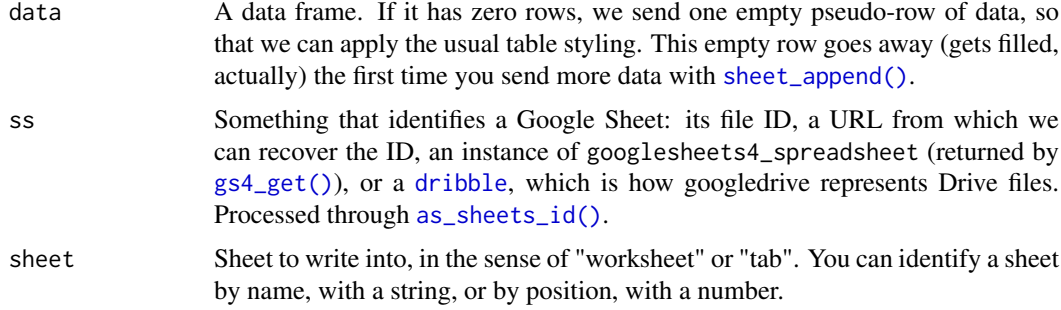

### Value

The input ss, as an instance of [sheets\\_id](#page-31-1)

### See Also

Other write functions: [gs4\\_create\(](#page-8-1)), [gs4\\_formula\(](#page-12-1)), [range\\_delete\(](#page-18-1)), [range\\_flood\(](#page-19-1)), [range\\_write\(](#page-27-1)), [sheet\\_append\(](#page-33-1))

```
Other worksheet functions: sheet_add(), sheet_append(), sheet_copy(), sheet_delete(),
sheet_properties(), sheet_relocate(), sheet_rename(), sheet_resize()
```

```
if (gs4_has_token()) {
  df <- data.frame(
   x = 1:3,
   y = letters[1:3]\lambda# specify only a data frame, get a new Sheet, with a random name
  ss <- write_sheet(df)
  read_sheet(ss)
  # clean up
  googledrive::drive_trash(ss)
  # create a Sheet with some initial, placeholder data
  ss <- gs4_create(
    "sheet-write-demo",
    sheets = list(alpha = data.frame(x = 1), omega = data.frame(x = 1))
  \lambda# write df into its own, new sheet
  sheet_write(df, ss = ss)
  # write mtcars into the sheet named "omega"
  sheet_write(mtcars, ss = ss, sheet = "omega")
  # get an overview of the sheets
  sheet_properties(ss)
  # view your magnificent creation in the browser
  gs4_browse(ss)
```
#### <span id="page-44-0"></span>spread\_sheet 45

```
# clean up
  gs4_find("sheet-write-demo") %>%
    googledrive::drive_trash()
}
```
<span id="page-44-1"></span>spread\_sheet *Spread a data frame of cells into spreadsheet shape*

### Description

Reshapes a data frame of cells (presumably the output of [range\\_read\\_cells\(\)](#page-24-1)) into another data frame, i.e., puts it back into the shape of the source spreadsheet. This function exists primarily for internal use and for testing. The flagship function [range\\_read\(\)](#page-21-2), a.k.a. [read\\_sheet\(\)](#page-21-1), is what most users are looking for. It is basically [range\\_read\\_cells\(\)](#page-24-1) + spread\_sheet().

### Usage

```
spread_sheet(
  df,
  col_names = TRUE,
  col_types = NULL,
  na = "",trim_ws = TRUE,
  guess_max = min(1000, max(df$row)),.name_repair = "unique"
)
```
### Arguments

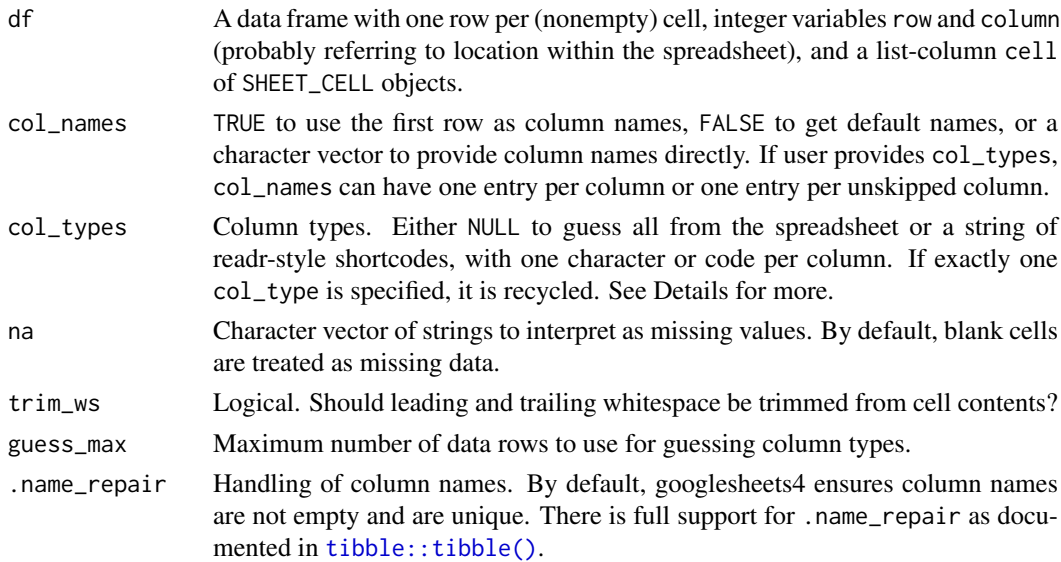

#### Value

A tibble in the shape of the original spreadsheet, but enforcing user's wishes regarding column names, column types, NA strings, and whitespace trimming.

```
if (gs4_has_token()) {
 df <- gs4_example("mini-gap") %>%
  range_read_cells()
 spread_sheet(df)
  # ^^ gets same result as ...
  read_sheet(gs4_example("mini-gap"))
}
```
# <span id="page-46-0"></span>Index

```
anchored (cell-specification), 4
as_id.googlesheets4_spreadsheet, 3
as_sheets_id, 3
as_sheets_id(), 3, 8, 15, 18–20, 23, 25, 27,
         28, 32–34, 36, 37, 39, 41, 42, 44
cell-specification, 4, 21, 23, 25, 27
cell_cols (cell-specification), 4
cell_limits (cell-specification), 4
cell_rows (cell-specification), 4
cellranger, 4
dribble, 3, 4, 8, 12, 15, 18–20, 23, 25, 27, 28,
         33, 34, 36, 37, 39, 41, 42, 44
drive_id, 12, 32
gargle::AuthState, 7
gargle::gargle_oauth_cache(), 6
gargle::gargle_oauth_email(), 5
gargle::gargle_oob_default(), 6
gargle::gargle_options, 6
gargle::request_build(), 31, 32
gargle::request_develop(), 31
gargle::request_make(), 31
gargle::token_email(), 17
gargle::token_fetch(), 5, 6
gargle::token_tokeninfo(), 17
gargle::token_userinfo(), 17
googledrive, 3, 32
googledrive::as_id(), 3
googledrive::drive_find(), 12
googledrive::drive_get(), 14
googledrive::drive_get(YOUR_SHEET_NAME),
         4
gs4_api_key (gs4_auth_configure), 7
gs4_api_key(), 10, 31
gs4_auth, 5, 7, 10
gs4_auth(), 7, 16
gs4_auth_configure, 6, 7, 10
gs4_auth_configure(), 6, 10, 31
gs4_browse, 8
gs4_create, 9, 14, 20, 21, 29, 35, 44
gs4_create(), 43
gs4_deauth, 6, 7, 10
```
gs4\_deauth(), *[7](#page-6-0)*, *[16](#page-15-0)*, *[26](#page-25-0)*, *[31](#page-30-0)* gs4\_endpoints, [11](#page-10-0) gs4\_endpoints(), *[31](#page-30-0)* gs4\_example, [11](#page-10-0) gs4\_examples *(*gs4\_example*)*, [11](#page-10-0) gs4\_find, [12](#page-11-0) gs4\_find(YOUR\_SHEET\_NAME), *[4](#page-3-0)* gs4\_fodder, [13](#page-12-0) gs4\_formula, *[9](#page-8-0)*, [13,](#page-12-0) *[20,](#page-19-0) [21](#page-20-0)*, *[29](#page-28-0)*, *[35](#page-34-0)*, *[44](#page-43-0)* gs4\_get, [14](#page-13-0) gs4\_get(), *[3,](#page-2-0) [4](#page-3-0)*, *[8](#page-7-0)*, *[15](#page-14-0)*, *[18](#page-17-0)[–20](#page-19-0)*, *[23](#page-22-0)*, *[25](#page-24-0)*, *[27,](#page-26-0) [28](#page-27-0)*, *[33,](#page-32-0) [34](#page-33-0)*, *[36,](#page-35-0) [37](#page-36-0)*, *[39](#page-38-0)*, *[41,](#page-40-0) [42](#page-41-0)*, *[44](#page-43-0)* gs4\_has\_token, [15,](#page-14-0) *[16](#page-15-0)*, *[31,](#page-30-0) [32](#page-31-0)* gs4\_oauth\_app *(*gs4\_auth\_configure*)*, [7](#page-6-0) gs4\_random, [16](#page-15-0) gs4\_token, *[15](#page-14-0)*, [16,](#page-15-0) *[31,](#page-30-0) [32](#page-31-0)* gs4\_user, [17](#page-16-0) httr, *[16](#page-15-0)*, *[32](#page-31-0)* httr::config(), *[6](#page-5-0)*, *[16](#page-15-0)* httr::oauth\_app(), *[7](#page-6-0)* httr::VERB(), *[32](#page-31-0)* ids::adjective\_animal(), *[16](#page-15-0)* jsonlite::fromJSON(), *[5](#page-4-0)*, *[7](#page-6-0)* range\_autofit, [17](#page-16-0) range\_clear *(*range\_flood*)*, [20](#page-19-0) range\_clear(), *[19](#page-18-0)* range\_delete, *[9](#page-8-0)*, *[14](#page-13-0)*, [19,](#page-18-0) *[21](#page-20-0)*, *[29](#page-28-0)*, *[35](#page-34-0)*, *[44](#page-43-0)* range\_flood, *[9](#page-8-0)*, *[14](#page-13-0)*, *[20](#page-19-0)*, [20,](#page-19-0) *[29](#page-28-0)*, *[35](#page-34-0)*, *[44](#page-43-0)* range\_read, [22](#page-21-0) range\_read(), *[19](#page-18-0)*, *[25,](#page-24-0) [26](#page-25-0)*, *[28](#page-27-0)*, *[45](#page-44-0)* range\_read\_cells, [25](#page-24-0) range\_read\_cells(), *[4](#page-3-0)*, *[45](#page-44-0)* range speedread, [26](#page-25-0) range\_write, *[9](#page-8-0)*, *[14](#page-13-0)*, *[20,](#page-19-0) [21](#page-20-0)*, [28,](#page-27-0) *[35](#page-34-0)*, *[44](#page-43-0)* read\_sheet *(*range\_read*)*, [22](#page-21-0) read\_sheet(), *[4](#page-3-0)*, *[25](#page-24-0)*, *[45](#page-44-0)* request\_generate, *[15,](#page-14-0) [16](#page-15-0)*, [30,](#page-29-0) *[32](#page-31-0)* request\_generate(), *[11](#page-10-0)*, *[31,](#page-30-0) [32](#page-31-0)* request\_make, *[15,](#page-14-0) [16](#page-15-0)*, *[31](#page-30-0)*, [31](#page-30-0) request\_make(), *[30,](#page-29-0) [31](#page-30-0)*

```
sheet_add
, 33
, 35
, 36
, 38
–42
, 44
914202129333436,
         38
–42
, 44
sheet_append()
, 28
, 44
sheet_copy
, 33
, 35
, 35
, 38
–42
, 44
sheet_delete
, 33
, 35
, 36
, 37
, 39
–42
, 44
sheet_delete()
, 19
sheet_names
(sheet_properties
)
, 38
sheet_properties
, 33
, 35
, 36
, 38
, 38
, 40–42
,
        44
sheet_relocate
, 33
, 35
, 36
, 38
, 39
, 39
, 41
,
         42
, 44
sheet_rename
, 33
, 35
, 36
, 38
–40
, 41
, 42
, 44
sheet_resize
, 33
, 35
, 36
, 38
–41
, 42
, 44
sheet_resize()
, 19
914202129333536,
         38
–42
, 43
sheet_write()
,
9
, 28
34912181921293233,
         34
, 36
, 38
, 40–42
, 44
spread_sheet
, 45
spread_sheet()
, 25
tibble
, 24
, 27
tibble::tibble()
, 23
, 45
Token2.0
,
6
```

```
write_sheet
(sheet_write
)
, 43
write_sheet()
, 28
```